[A-PDF DjVu TO PDF DEMO: Purchase from www.A-PDF.com to remove the watermark](http://www.a-pdf.com/?djvu-demo)"≺ամա≺այկական էլ. Գրադարան" quiph' www.freebooks.do.am կողմից եւ ներկայացվում է իր այցելուների ուշադրությանը։

The book created by "PanArmenian E. Library"

Գիրքը կարող է օգտագործվել միայն ընթերցանության համար... For more info: www.freebooks.do.am

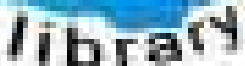

**Almany** 

ՊՈՒԹՆՈՒՅՆՊԵՍ ԿԱՐՈՂ ԵՔ ՁԵՐ ՆԵՐԴՐՈՒՄՆ ՈՒՆԵՆԱԼ ՀԱՅԱՏԱՌ ԳՐԱԿԱՆՈՒԹՅԱՆ ՏԱՐԱՇՄԱՆ ԳՈՐԾՈՒՄ ԵՎ ԻՆՔՆԵՐԴ LOFUU QUSABULLUUDL AOPEC

ԹՎԱՅԻՆ ԳՐՔԵՐԻ ՍՏԵՂԾՄԱՆ ՄԱՆԸԱՄԱՍՆԵՐԸ ԿԱՐՈՂ ԵՔ FUULUI "SUUUSUSTUUL FLETSMUSEL GATALIATE" VUSEFA

www.freebooks.do.am

CURPECURUL LUR, RP 0954RM LR ULP HUBRIS: ABUAULANT DUR 2020LF CLODESULANGAAHL

鸟鸟号鸟 与号号号号号号

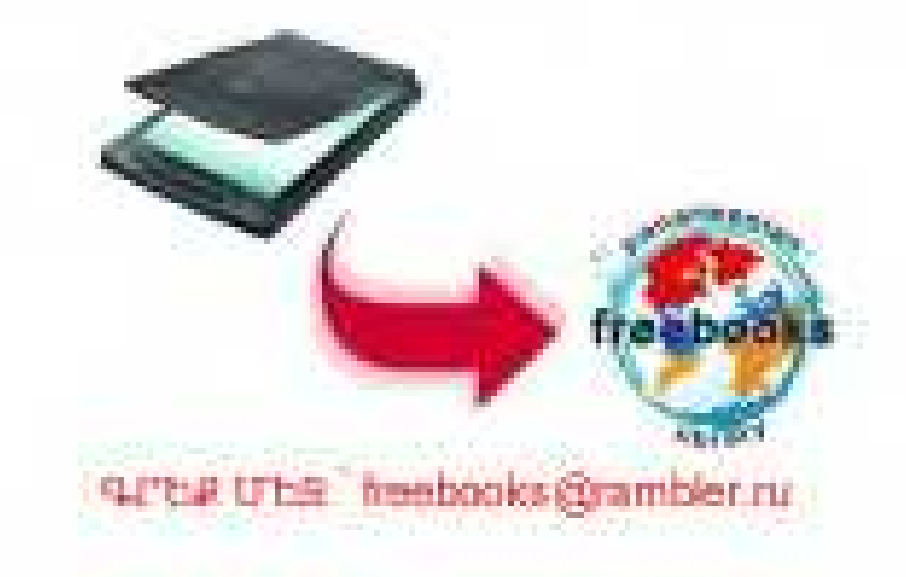

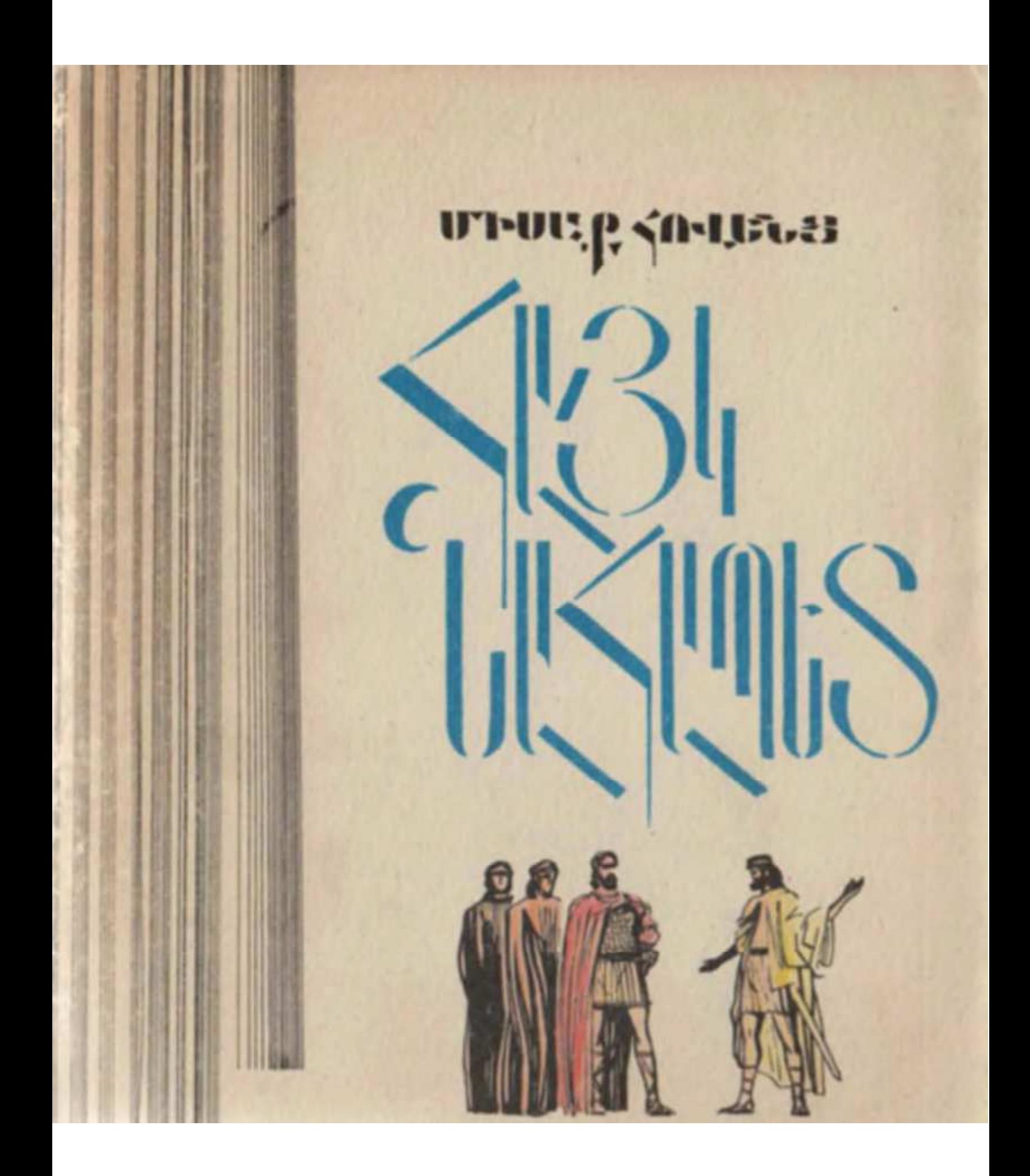

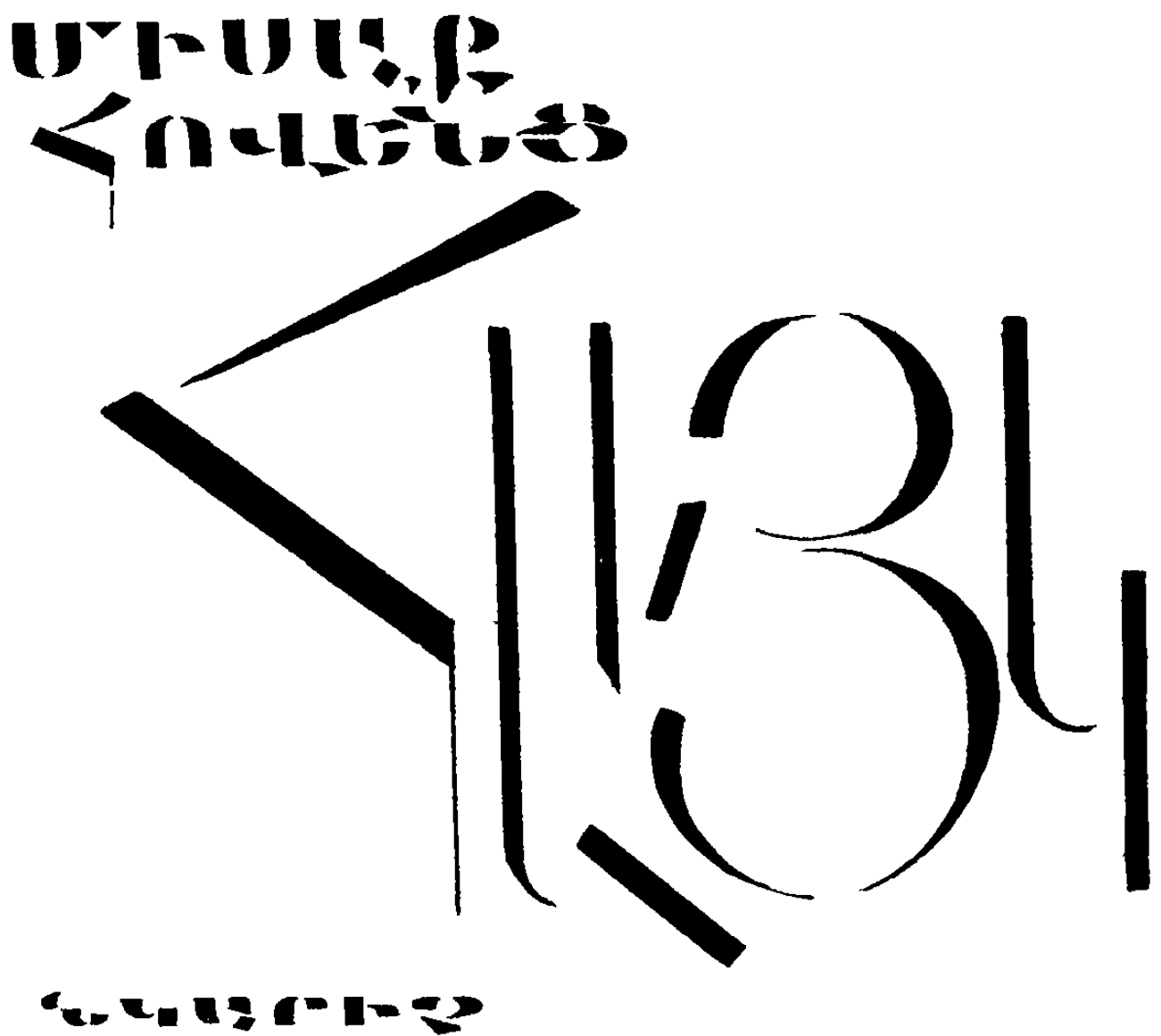

# $\leq$  is to the  $\sim$ LJ\*l;lJ\*<5l?\*+>

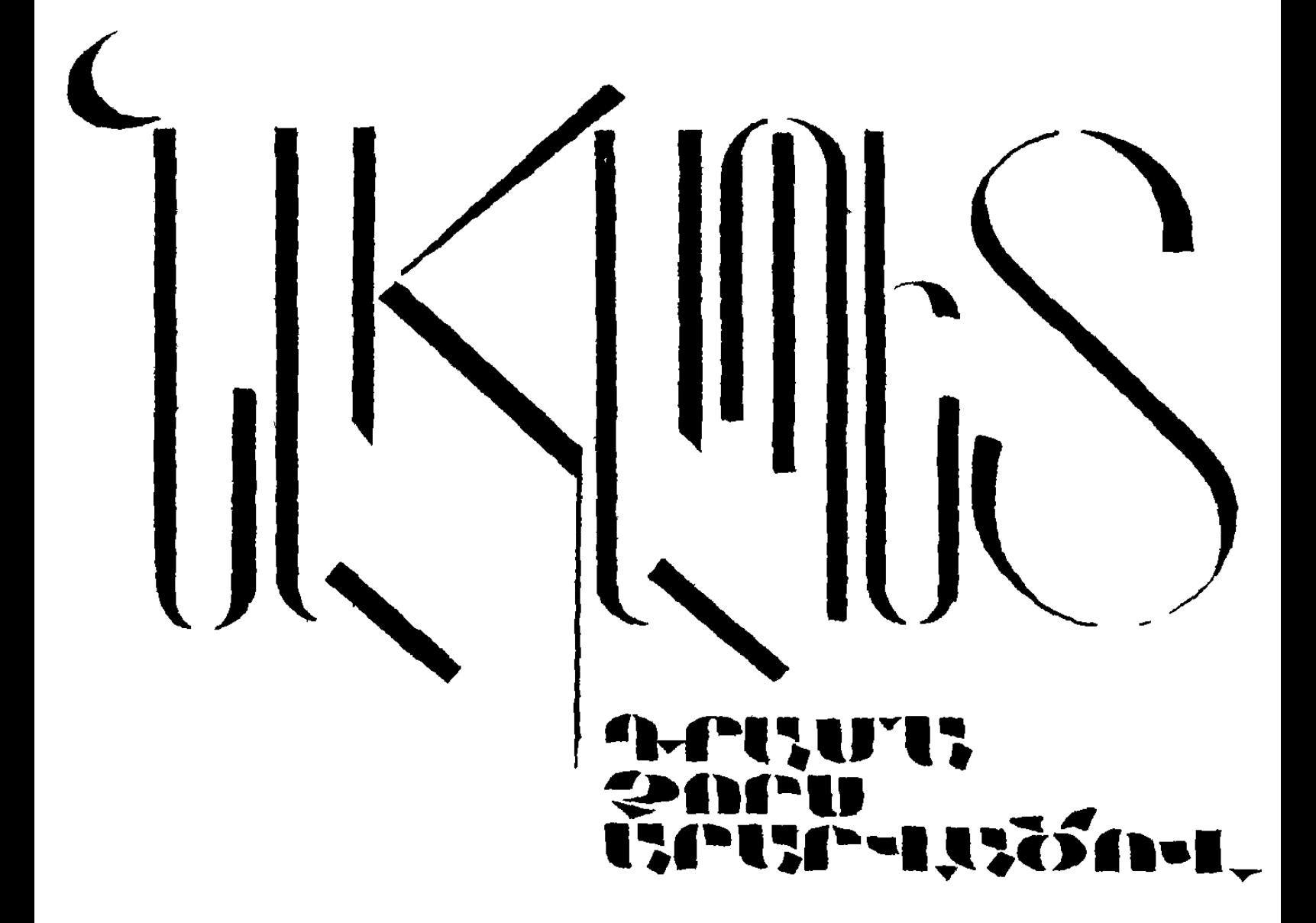

**9U9 8427 Z** 847

 $F_{4D}$  $\frac{842}{2}$ 

#### Lnuttug U.

Հայկ Նահապետ։ Դրամա չորս արարվածով։ Դպր. բարձր տարիքի  $2847$ hամար. նկ. 2. Մամյա<del>ն</del>, Եր.։ Սովետ. գրող, 1985 - 96 *Հ*եղինակն այս չափածո դրամայում, պատմական շատ սուղ փաստերի վրա գեղար վեստորեն պատկերել է օտար նվաճողների դեմ հայ ժողովրդի պայքարի իրադար **ձությունները** 

 $4803010200(57)$  85  $\&$ 705(01) 85

**987 8427** 

C) «Սովետական գրող» հրատարակչություն, 1985

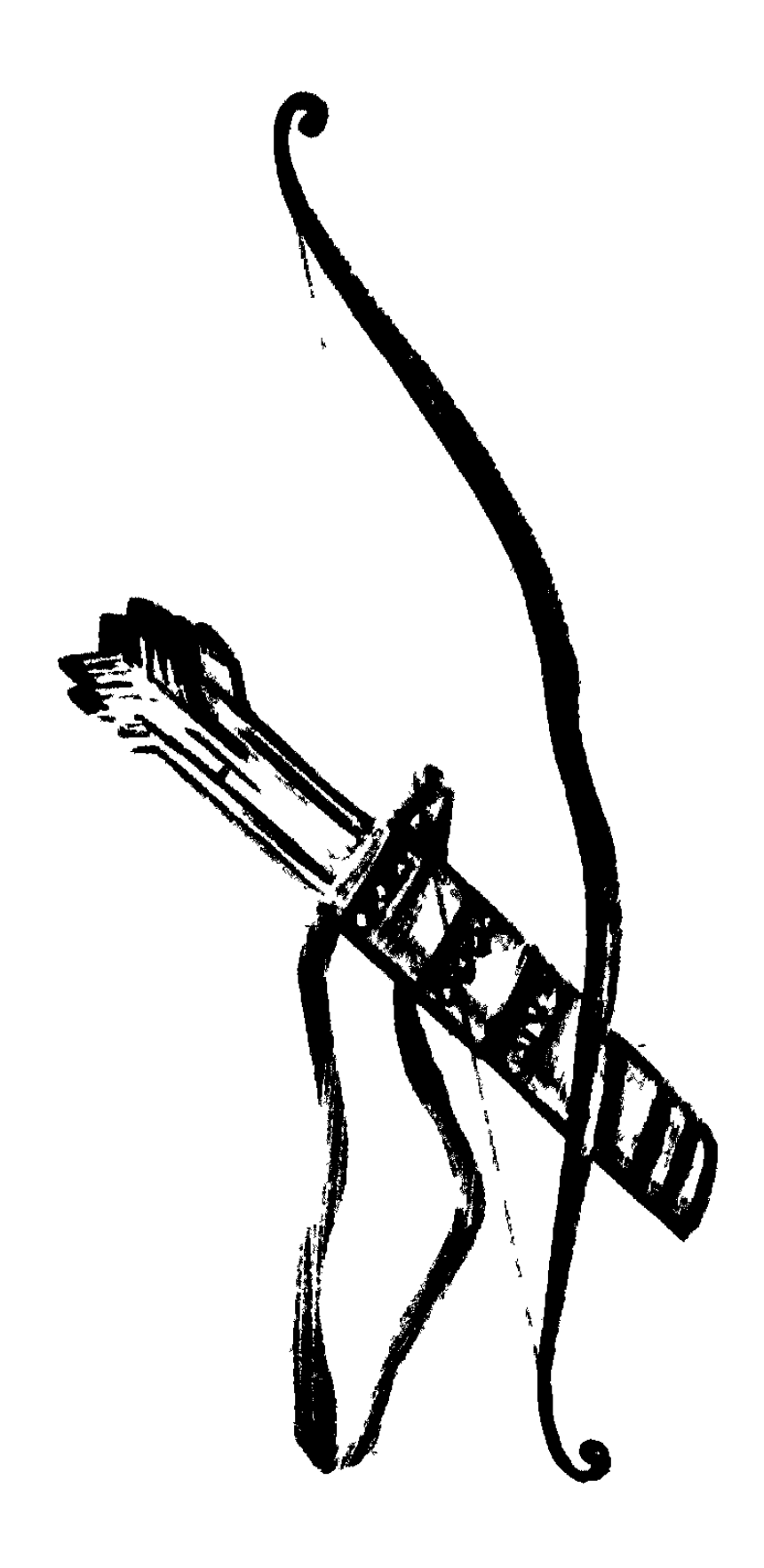

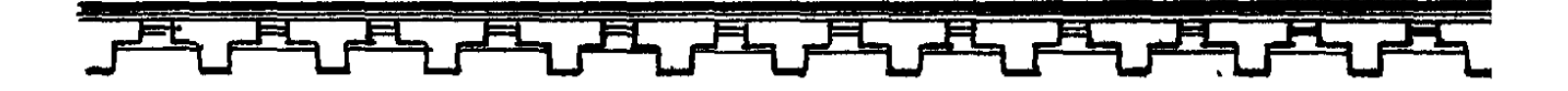

ԳՈՐԾՈՂ ԱՆՁԵՐ

**2ԱՅԿ** — Հայոզ Նահապետ **ՀԱՄՐԱՄ** – Հայկի կինը  $UPQU4U - \angle w_i$ կի դումտրը **UPUUTUL3U4** – Հայկի ուստ<mark>րերը</mark> ԽՈՌ **UULUUULLE** ԻՍԿԱՆԻ - Հայկի զինակիցը SUՐԲԱՆ - Արևի տաձարի մեհենապետը ԱՌՆԱԿ - Զորական, հետո Հայկի զինակիրը  $PCL - Fwptin$  un whew  $LPL - PQNPUUQ - PQL$  dwinn **UPNNUL** - Բելի ուստրերը **MUSUUMP (** ԲԵՐՈՍՈՍ - Անուի տաձարի քրմապետը **ԻՍԻՆԻ** — Բելի եղբայրը, զորապետ UNLOULN - Բաբելական դեսպան  $f(\mathbf{C} \mathbf{C}) = f(\mathbf{C})$  . Place the problem of  $\mathbf{C}$ **PUP2PUUSPSUL 2NPU4UL** - Pt1h 4nnuhg

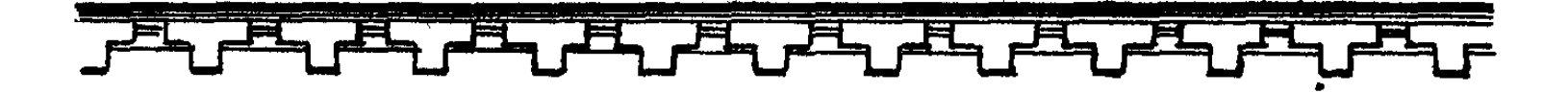

```
NI3U4 - Unuuuuh
UUU9 SILUUULT96S - Lwjyh ynnuhg
UULANN - Strumutun Uiniu gtrih
OSUPU4UU - Ulnuu gtnhg
UNNZULHU4 - 4wnJnuh ynnJhg
ԳՈՒԺԿԱՆ
               - Հայկի կողմից
ԲԱՆԲԵՐ
Ա. ԳՈՒՍԱՆ
F. ANNUUL
               — Հայ գուսաններ
9. ANNULL
```
U. CMUUUL Բ. ՇԻՆԱԿԱՆ — Հայ շինականներ 9. CMUUUU )

**շալ և բաբելական զորականներ, սպասավորներ և ժողովուրդ**։

(Գործողությունը կատարվում է մ. թ. ա. 3-րդ հազարամյակի կեսերին)։

# **MARTIFICAL MARTING**

# ՏԵՍԱՐԱՆ ԱՌԱՁԻՆ

*Հարթակ տա*նող բարձրադիր աստիճաններ։ Վեց որմնամույթերի վրա բարձրանում է կապտավուն որձաքարից կերտված արևի տաճարը։ Թաղակապ տանիքին դեռ նստած է լուսադեմի թեթև մշուշը։ Պարիսպի դռնից ներս է մտնում ճերմակազգեստ մի արջիկ։ Նրա ետևից մտնում է մի կին։ Աղջիկը մոտենում է տաճարի առջև դրված գրիասեզանին։

#### **ШРФЦЧЪ**

Սիրելի մամի, Սոսու պուրակում` ջրի մոտ եղիր, tu hupu yawu:

#### **HIBII4**

Մենակ թողնեմ քեզ։

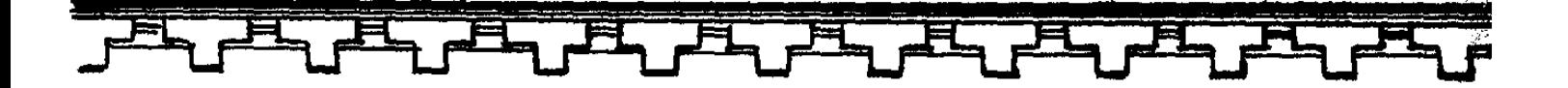

#### ԱՐՓԱԿՆ

Սրբոց տաձարից, դու հո լա՜վ գիտես,  $2$ արը վանվում է հազար հրասախ<sup>1</sup>:

# **HU3U4**

Դողում եմ նույնիսկ մի մազիդ համար, Ուր մնաց կյանքիդ։

# ԱՐՓԱԿՆ

Սարսափի ոգուն վախկոտն է գերի, No ho money wuahu shuh qopwuha:

# **HU3U4**

Նման պահերին Իրավունք չունեմ Թեկուզ և մի քայլ հեռանալ բեզնից։

# **ШРФЦЧЪ**

Ամեն մեկն հոգում գաղտնիք ունի մի, Որ իր անձին է պատկանում միայն. Զուր մի՛ հապաղիր։

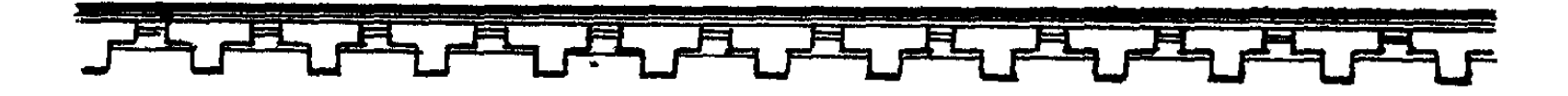

#### **NU3U4**

Կամքիդ պահապան  $F$ ագի՜նը<sup>2</sup> լիՆի ...

(Դայակը հեռանում է։ Աղջիկը գոտու տակից հանում է փոքրիկ դանակը, մազի մի փունջ է կտրում, դնում զոհասեղանին։ Ծնկի է գալիս)։

# **ԱՐՓԱԿՆ**

Գիշերն էլ անցավ, Այգն արծաթաթել Լույսով քշում է դևին խավարի, Պալծառադեմդ` հրաչվի արեգ, Uunignn tpyph: Երկնի տիրուիի, Ահա դու բազմած քառաձի կառքում, Օրապտույտդ կսկսես կրկին` Մեծահոգաբար լույս շռայլելով Uihpunn onhu, *L*ասակի՜ն սոսյաց, dwinhu, Puntnhu, Մթին անտառի Խորքերում ապրող գազանիկների՞ն։ Եվ կմաքառես հանուն ձշմարտի, Անչար կմնաս դու չարի հանդեպ,

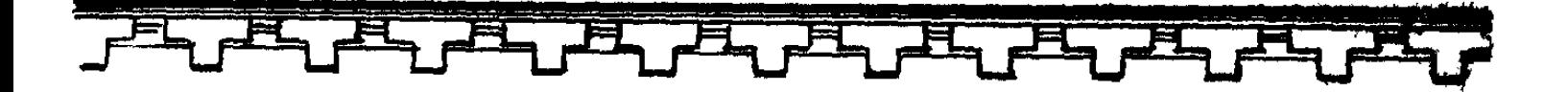

Տե՜ս, ծնկի իջած մեհյանիդ առջև, Թույլ տուր, որ քեզ հետ ազատաբանեմ։

(Բակ է մտնում սպիտակամորուս մի մարդ՝ լայնաթև քղամիդով։ Արևի տաճարի մեհենապետն է՝ Տարբանը։ Նա համրաքայլ մոտենում, կանգնում է աղջկա թիկունքում։ Արփակնը շարունակում է)։

**Ո՞ր մեղքիս համար պարգևեցիր ինձ** Այսչափ սիրելու, Սիրով տրվելու իրավունքը սուրբ, Որ համտես չանեմ ձակատագրով Ինձ բաժին ընկած Մինչ շուրթն առլեցուն կարասի գինուց։ Եվ ի՞նչ անենք, որ ազատ<sup>3</sup> եմ ծնվել, Իսկ Առնակի էլ երակի միջով Հոսում է իբրև արյունն ընդոծնու<sup>4</sup>. *Znnh խաբկանքն այս ո՞վ է ստեղծել* Ո՞վ է սերմանել Զանազանումն այս՝ անհեթեթ ու թյուր, Վերջապես, ո՞վ է նախասահմանել Մարդկային հոգու հանդեպ այսքան կույր Տարբերակումը, Երբ կա ընդոծին՝ բյուր ազատ արժե։

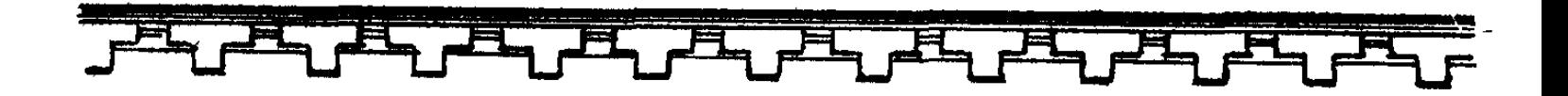

(Ծերունու ծնոտը սկսում է դողալ):

Կենարարդ արդար,

Անսա տիրապաշտ իմ սրտի ձայնին,

**Նվ քո երկնային** 

Լուսասփյուռ գահից բարեմի՛տ նայիր,

Unwehn Inijun

Խավարում սուզված էությանս մեջ,

Ուր հողմն հրակեզ

Lափո՞ւմ է hnghu...

(Մեհենապետի անկանոն շնչառությունից աղջիկը սթափվում է ու հապշտապ  $h$ եռանում $)$ :

**SUPPUL** 

(Դիտելով ձեռքում պահած մազափունջը)։

Արև՜ երկնաբնակ,

Որ լույսդ հանապագ սրտեր է խուժում`

Մարմնավորվում այնտեղ.

Վիթին այս աչագեղ,

Պահպանի՛ր,

Զատի՞ր մտքից ախտաժետ...

(Բակ են մտնում մեհյանում ծառայող երեք այր)։

# SUPPUL,

Պահն է արդեն, Արփին դեմքի բոլորակը Կիսով չափ, ահա, դարձրեց տեսանելի, Մեհյանում բարեհաձ բորբոքեք կրակը...

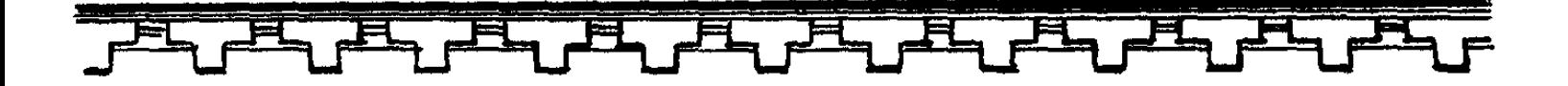

(Լսվում է եղջերափողի ձայն։ Գալիս է ծիրանի հագած Հայկ Նահապետն իր ընտանիքով ու զորականներով։ Ծնծղաներ։ Մրգերով սկուտեղներ, գինով ու գարեջրով լի տկճորներ, գառնուկներ և ուլեր ուսած ժողովուրդ)։

#### **2U34**

(Հանդիսավոր դիրք ընդունելով) **Ազնակիցնե՜ր,** 5 Ուխտավորներ մերձաբնակ, *<u>Zannwantiu</u>* wnthne pwauhu. Մատուցում եմ Յոթ արջառներ՝ խաժաչ ու գեր, <u> Յուլեր նույնքան,</u> Նույնքան վիթեր, Ու քարայծեր էլի նույնքան, Nu dwnwqutin unwowuhp, Իսկ ոչխարներ՝ երեք այդքան։ Եվ քառասուն տարվա գինին Luwtp uhnny, NL tngtgtp. NL dwnatgtp. Ու հաղթեցե՛ք մրցամարտում, եվ լոթ գիշեր Ու լոթ ցերեկ Պարը թնդա թող մեր Հարքում<sup>6</sup>:

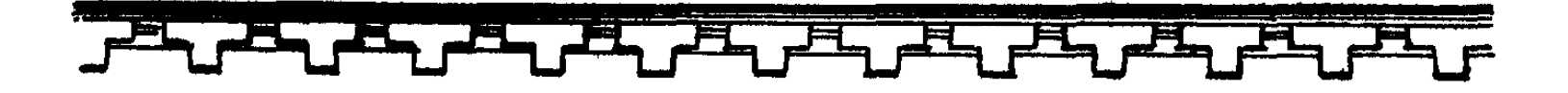

(Ծնծղաներ։ Աղջիկները ձեռքներին բարդու, սոսու և կաղնու տերևախիտ ձյուղեր, նետվում են առաջ։ Ժողովուրդը բաց է թողնում աղավնիներ։ Միաձայն երգում են երեք գուսան):

#### ԳՈՒՍԱՆՆԵՐ

Տե՜ս, տաձարի վրա է Արևի տաք ժպիտը, Մեզ թիկունք ու զրահ է, Թող ապրի՛ մեր նահապետը։

# **2U31tr**

Ապրի, Ապրի, **Umph...** 

### ԳՈՒՍԱՆՆԵՐ

Այս շողակն առավոտին` Զոհ մատուցենք, գինին հետը, Յողն է կապել հողին գոտի, Թող ժպտա՜ մեր նահապետը։

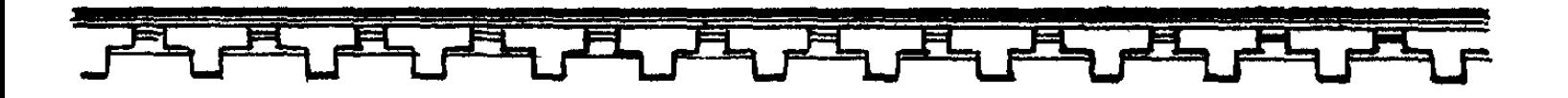

21131.60

Ժպտա՜, ժպտա՜, Ժպտա՜...

# ԳՈՒՍՍՆՆԵՐ

Խինդն է շրջում ամեն մի տուն, Երբ կապարձում է մեր նետը, **շայկի ցեղն է հար հաստատուն,** Թող ցնծա՜ մեր Նահապետը։

### QU3LEP

<u> Ցսծա.</u> <u> Ցնծա՜.</u>  $3\nu \delta \nu$ .

(Փանդիռի հնչյունների տակ ժողովուրդը պարում է։ Հրապարակ են մտնում չորս սուսերամերկ զորականներ։ Սկսում են ցատկոտել թաթերի վրա, առաջ են գալիս ու զրնգոցով բախվում վահաններով, խաչում սրերը, ապա ետ մովում։

Այդ պահին սրամերկ հրապարակ է մտնում մի զորական։ Ընդհատվում է  $t$ րաժշտությունը):

#### ՋՈՐԱԿԱՆ

Կարծրությունը իր սեփական սրի, Ո՞վ կուզի փորձել իմ սրի սայրին:

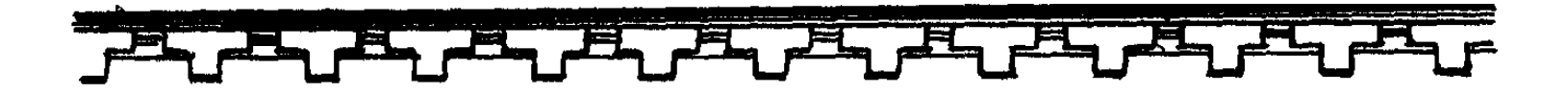

(Լռություն է։ Հայկը խոժոռում է դեմքը):

ՋՈՐԱԿԱՆ Մնում է միայն Աղոթել արփու զոհասեղանին։

Ա. ՇԻՆԱԿԱՆ

(Swópwawju)

Մի տե՜ս, է... Ո՞վ է այս ջահելն արի: **A. CMUULULU** 

Անունն Առնակ է. **Հայրն էլ տիրասեր ընդոծին էր մի,** Որ վիհի եզրին, Մեջքը ջախջախված դեռ մաքառում էր, Ու ձեռք չէր քաշում արջից ամեհի։

Ա. ՇԻՆԱԿԱՆ

#### (Յույց տալով չանգերը)

Ասում են՝ Էսպես որսորդ Արբակը, Կիպ շուլալվել էր Ահեղ գազանի սև փորատակին։

2 U Znubba

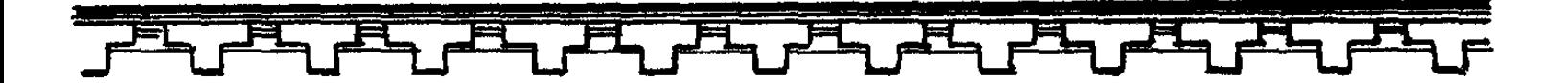

#### Բ ՇԻՆԱԿԱՆ

Վերջն իր հետ տարավ խորքը անդունդի։

### Գ ՇԻՆԱԿԱՆ

Եթե, իսկապես, զավակն է քաջի, Սրամարտում սա չի էլ նահանջի։

(Սուրը ձեռքին հրապարակ է մտնում Մանավազը, հանում է քղամիդը։ Աշխուժություն ժողովրդի մեջ):

# **IFIIT.IIUII9**

Իմ սրի սայրին Փորձիր քո սրի զորությունն հիմա։

### 20011411

Մանավազ, քեզ հետ Սրամարտել ես չէի ցանկանա։

### **IFIIT.IUII9**

Կեցվա՜ծքդ պահիր, Ինչպես վայել է քաջ զորականին։

(Սրերը խաչվում են։ Մաքառման պահին զորականի սուրն իջնում է Մանավազի սրին։ Վերջինիս սուրն ընկնում է ձեռքից։ Զորականը մի ճարպիկ numintund nunga numul t Uwuwdwah unh dhw):

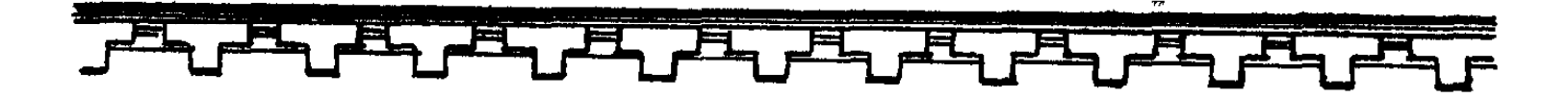

ՏԵՍԱՐԱՆ ԵՐԿՐՈՐԴ

Սոսիների պուրակ է։ Արփակնի դայակը՝ դեմքը արևին, նստած է գետակի ափին։ Նա սոսու ձյուղով խաղալով ջրի հետ, հանդարտ երգում է։

#### **NU3U4**

Կգաս անուշ գլգլալով՝ Մեր ձյուների դողը վրադ, *Հանդ ու չոլում թավալ տալով* Բարձրիկ արփու շողը վրադ. Իմ կապուտակ ջրիկ, hu wuntzwy ophy:

Եվ զովություն կբերես մեր Արտին, հնձվոր էրիկներին, Զորականին մեր սրամերկ Ու մեր ծոցվոր հարսնուկներին.

> Իմ կապուտան ջրիկ, Իմ անուշակ ջրիկ...

(Ընդհատում է երգը։ Սոսու ճյուղը նետում է մի կողմ և անհանգստացած վեր է կենում):

Արփակն ուշացավ... Գնամ մի տեսնեմ ի՞նչ եղավ նրան։  $P$ այց չէ, մի քիչ էլ

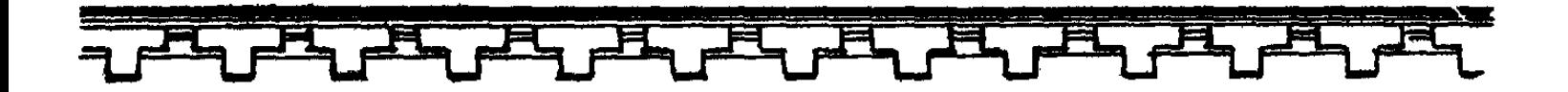

<u> Համբերություն տուր, արե՛գ աստված, </u> Որ կարողանամ Սպասել այնտեղ, ուր պատվիրված է։ (Դադար։ Արևից աչքերը կկոցելով) Եղջերափողը վաղո՞ւց է լռել. Ու մարդիկ այնտեղ հիմա գինովցած Զոփի՜ են տալի, Կաքավում ձիեր, Խաչում են իրար սրեր մերկացած, Այ երանություն... Արփակն էլ հիմի՝ Աղջիկների հետ թև թևի տված, Դարձպար է բռնել բակում տաճարի։ (bujtind 2ningn) 26, hu<sub>2</sub> tu wuntu, Թող մարի հոգիս, Թող որ անձարիս լեզուն չորանա՜. Զուր մեղքը առա անմեղ գառնուկիս, Այնպե՞ս, իր քեֆով նա չի՛ ուշանա։  $\angle$ ա, չի՛ ուշանա, ես գիտեմ նրան` Թե առիթ չկա, շկա մի պատճառ... (Երեր քայլերով գալիս է Արփակնը) Uhú, quinu t... Բայց ինչո՞ւ այդպես դանդաղ է քայլում։ Ահից քիչ մնաց խավարեր լույսս,

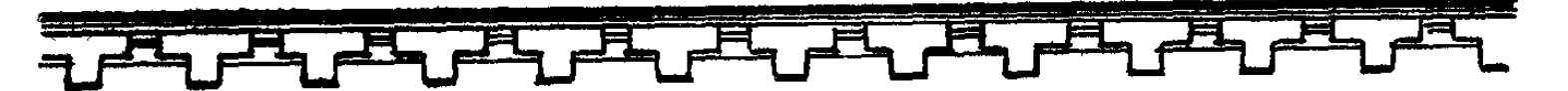

Իսկ իր համար` ի՞նչ, Ադամալույսի հո՜վն է վայելում:  $(9$ ադար $)$ Աման, երեսի գույնը թռե՞լ է, Ու հերակայից Դուրս են թափվել ծամերը ոսկի,

Շրջազգեստի փեշն էլ պատռե՞լ է... (Iuntu t punumus)

Արփա՜կն, աղջի՜կս, ի՞նչ է պատահել. Մացառո՞ւտն ընկար, Ճամփին քեզ ինչ-որ մա՞րդ է հանդիպել, *Zելուզա՞կ վատթար...* 

(Գրկում է աղջկա ուսերը)

*L*ը, դե ասա, է... Սիրտս ջո՞ւր դառավ։

# ЦРФЦЧЪ

Շրջազգեստս այդ ե՞րբ պատռվեց, Ես չեմ զգացել... Ճամփին միգուցե...

#### (Դիմում է դայակին)

Միայնության մեջ խորհեցի՛ երկար, Ելքը չգտա՜... Մամի՜, մրսո՜ւմ եմ...

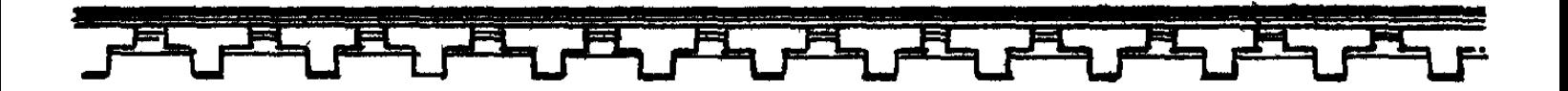

# **HU3U4** (Գլխաշորը գցելով աղջկա ուսերին)

Բան չե՜մ հասկանում, է՜հ, միտքս է տկար, Ի՞նչ ելք, աղջի՜կս, ինչե՜ր ես ասում։

# **ԱՐՓԱԿՆ** (Մատները կոտրատելով)

Ինձ խորհրդակից արևին միայն Ցանկացա դարձնել, Զի բնույթով իր խիստ կենարար է, Գաղտնապա**ի նաև**...

### **NI3U4**

Պա՜րզ է, կապույտից պայծառ լուսատուն Տեսնում է շա՛տ բան, Բայց բերանը` խո՜ւփ...

(Մատները սեղմում է իր շուրթերին։ Այդ պահին նկատում է աղջկա կարճ կտրված վարսափունջը)։

Վա՜յ, չտեսնեի՜, եղո՜ւկ ինձ, եղո՜ւկ...

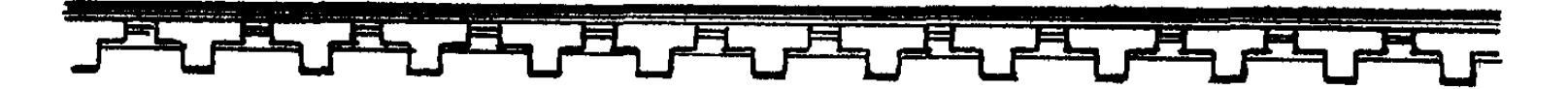

#### ԱՐՓԱԿՆ

Զոհասեղանին նվիրեցի այն, Որ մեր կենսաբուխ արևը վերից Ընդունի սիրով, Սիրտր մեղմանա. Ու մոր գթությամբ ականջ դնի ինձ։

# **NUSU4**

<u> Հետո՞։</u>

#### ԱՐՓԱԿՆ

Արևի բագնի հանդիման ծնկած Աղոթում էի, Թիկունքիս կողմից զգացի հանկարծ Հևքոտ ու ծանր շնչառություն մի. Թեքվեմ, ո՞ւմ տեսնեմ` Ծերուկ Տարբանն է՝ դեմքը այլայլված...

# **NU3U4**

Ես էլ կարծեցի բա՜ն է պատահել։ Բագնապետը մեր հելուցակ հո չի՞, Կանգնի թող, Որքան իր սիրտը կուգի։

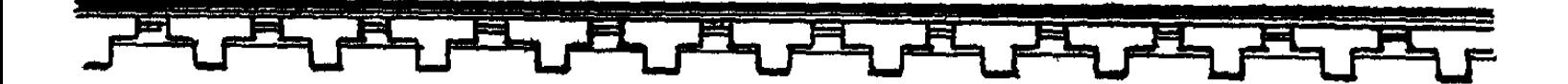

#### **UPPU41**

Մամի, վկա ինձ աստվածները մեր, Ու շողոտ պահն այս ադամալույսի, Երբեք չի լռի ծերուկ Տարբանը` Իմ թաքուն սիրո աղոթքի մասին. Սիրտս հուշում է անախորժ մի բան։

#### **7U3U4**

(Fnunul t unghu Atngn)

Վա՜յ, դեղձանի՜կս, Իմ ցո՞ղ վաղորդյան, **Ո՞ր երանելի կտրիձն հոգուդ մեջ** էդ կրակն արեց, Ու խորովում է սիրտդ կուսական։

# **ԱՐՓԱԿՆ**

Մամի, իմ սիրո ավարտը բարի, Գուցե սրտիս մեջ երազանք մնա։

# **7U3U4**

 $2$ ար բան մի՛ ասի, Գա՜ռս, շուրթերդ բարի՜ բաց արա։

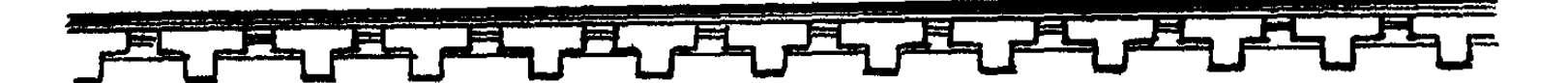

# ԱՐՓԱԿՆ

Այն այրը, որին սիրտս տենչում է, Կրտսեր որդին է որսորդ Արբակի։

#### **NU3U4**

#### (2tnpp juthnud t & uthu):

Ասիր Արբակի՞ ... Անմե՜ղ երեխա, Այն որսորդի, որ վիհին կե՞ր դառավ։ Աչք չունի բնավ, Ում էլ հանդիպի՝ մրրկո՞ւմ, էրո՞ւմ է... (Դադար։ Նայելով աղջկա աչքերին)

Գիտե՞ս, ընդոծնու որդու ես սիրում։

# ԱՐՓԱԿՆ

Ազատների մեջ չես գտնի մեկին, Որ կանգնի նրա կողքին հավասար. Հաղթահասակ է. Եվ հայացքը՝ սե՜գ, Ծավի աչքերում` վսեմաշուք փայլ։ Ու վճիռներում անկոտրում է նա, Նետն է անվրեպ by uninn hniduni,

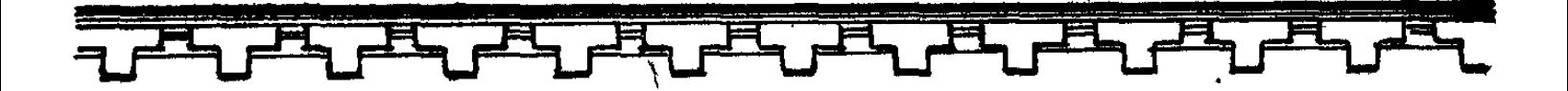

Կռվի մեջ հողմ է դառնում ահարկու, Սիրտն էլ բարի է ինչպես երեխան։ Ալսքան բանից ետ, դե՜, արի, մամի՜, Համարենք, որ իմ սիրուն արժան չէ, Ինչ է՝ ծագումով ընդոծի՞ն է մի ...

#### **7U3U4**

 $\mathsf{u}_2$  t,  $\mathsf{un}p$ իկս... Գա՜ռս, դե՜, գնա՜նք, գնալու ժա՜մն է...

# ՏԵՍԱՐԱՆ ԵՐՐՈՐԴ

Սյունազարդ դահլիճ։ Սրահի խորքում` պատին կախված են նիզակ, դաշույն, սակը, աղեղ, կապարճ, վահան։

Բազմոցներին նստած են Հայկը, Համրամը, Արամանյակը, Խոռը և Մանավագը։

20134

 $(ZkathinJ)$ Արփակն, ասում ես, սիրահարվա՞ծ է. Ինչպիսի՛ հանցանք ...

# **ZUUPUU**

#### (Umwhnq)

Արփակնի բախտը

Պետք է մեզ հուզի հավասարապես։

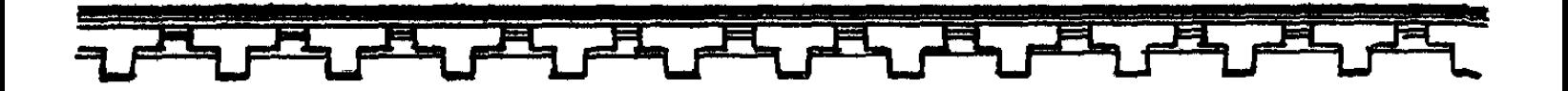

#### **2U34**

Արևն էլ լույսն իր Պարգևում է մեզ առանց խտրության, Մտքերիդ թաքուն իմաստր մեկնիր։

# ԱՐԱՄԱՆՅԱԿ

*Հայր իմ, Արփակնի ընտրած փեսացուն* Սերված է չնչին ընդոծնու տոհմից։

# **2U34**

(Ohliticind) Ընդոծնու դուստր էր և ծնող մայրդ, Մի վիթաձեմիկ անմեղ աղջնակ, Ու մաքրակենցաղ, Ջրի պես վճիտ, Երկինքը վկա, մի քայլող հմայք... Եվ ինձ պարգևեց որդիներ կտրիձ։ (Դադար։ Արամանյակին) Իսկ ո՞վ է տղան։

# **UPUUUU3U4**

Զորականը այն, Առնակ է կարծեմ անունը նրա, Որ սրամարտեց Մանավազի հետ։

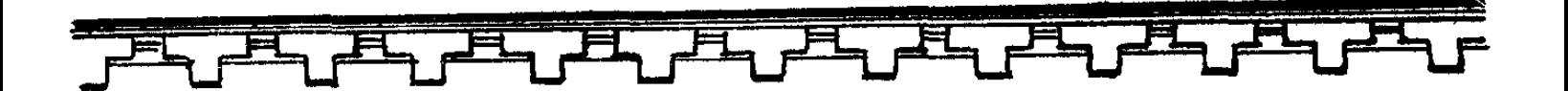

#### **JUUL**

*L*այր, ասեմ նաև Կրտսեր որդին է որսորդ Արբակի, Որ խորխորատում ավանդեց հոգին։

# **21134**

Արբակի ... Որսում հմուտ այր էր մի, Անկոտրում էր և խիստ հնարամիտ։

# **UPUUUUJSU4**

(Ծոցից հանում է թավշյա մի փաթեթ): Տարբանն ինձ ասաց, Որ հավախոսին` Արփակն արևի Զոհասեղանի առջև ծնրադիր, Աղոթում էր իր ընդոծնու համար։

### **2U34**

(Դիտելով վարսափունջը)

Տեսարան անշուք,

խոսքեր սնամեջ,

Որդի՜ս, եղբորդ պարտությունն անշուշտ Փոթորկվում է քո երակների մեջ։

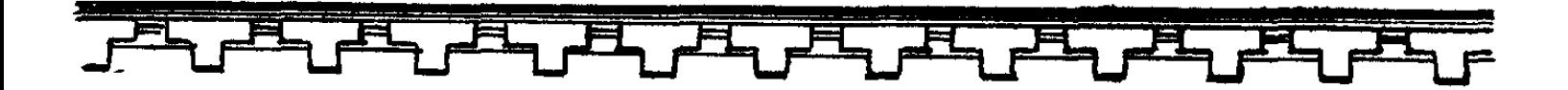

(Նայելով Արամանյակին) Աղոթքը քիչ է նման խիզախի Uhnn hwuwn uto nu hwonnnupjwu, Պե՜տք է որ լինես բազկակից նրան, Քանզի հզորը քեզ չի խարդավի։ Իսկ թե կտրիճին **Չգնահատեմ կտրիձավայել** Եվ չհենակեմ կամքը սիրապաշտ Հարազատ դստեր, O, թո՛ղ որ զրկվեմ լույսից արևի: (Գալիս է Իսկանին։ Նա ամբողջությամբ սպառազեն է)։

#### 2034

Ի՞նչ լուր, Իսկանի՜, Անպատեի այցդ խորհուրդն ունի իր:

# **MUYLLUM**

Մարդիկ խժական Ավարառության մոլուցքով բռնկված **Հարձակվել էին վեիագույն արփու** Fwahuh ynw: (Իսկանին հանդարտ մոտենում է մի ազատ բազմոցի)։

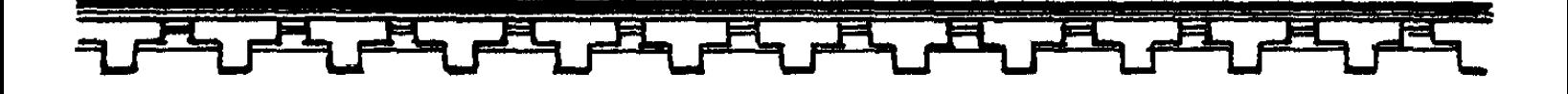

#### **2U34**

Իսկանի, որքան արագաշարժ ես Դու սրամարտում, Կրկնակի անգամ ծույլ` խոսելու մեջ։

# ԻՍԿԱՆԻ

Ստահակները դեռ նոր-նոր էին **Հասել բագինի պարիսպներին կուռ,** Մեր երեքթևյան նետերից հուժկու Մի կերպ խույս տվին։

(Ներս է մտնում Առնակը` առաջ մղելով զինաթափ ու ձեռքերը կապկպած մի մարդու։ Համրամը գնում է։)

# ԱՌՆԱԿ

Uլուն<sup>7</sup> ցեղից է: Իր խմբով վերին արոտատեղից Ինչքը մեր կուզեր... Սակայն նրանցից Շատերին սիրով Ճանապարհեցինք աշխարհը ալքի<sup>8</sup>, Իսկ մնացածն էլ եղան ցանուցիր։

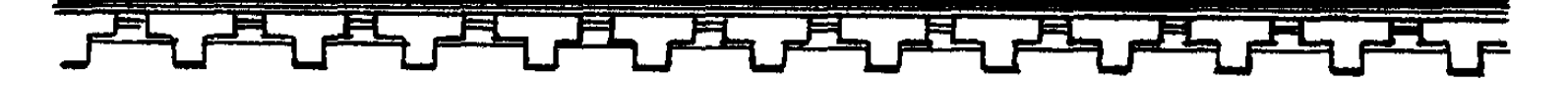

**ZU34** 

(Վեր է կենում` նայելով անծանոթին) 2եռքերն արձակիր։

(Առնակը վարանումով մոտենում է օտարականին):

**ZU34** 

Փութաջան եղիր։

ԻՍԿԱՆԻ

(Puthounny)

Ի՞սչ վեհանձնություն,

Երբ արձակում են բիրտ հելուզակին...

(Օտարականը բերանքսիվայր փռվում է հատակին):

#### **ZU34**

Արարք կլինի անխոհեմ ու չար, Որ ինքնագլուխ ազնակցի հանդեպ Վարվեմ խժաբար...

(Օտարականին ոտքի կանգնելու նշան է անում):

Կլանքդ ի շնորհ, Վերադարձնում եմ նաև զենքերդ, Ջանա ետ կանգնել ձամփիցդ խոտոր, **by ahunghn humwy** Միայն ոչինչն է Ավարառության հիմքը և վերջը:

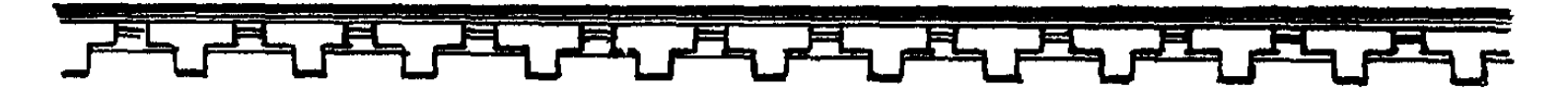

#### OSUPU4UL

n 4 wuundwowgnn, Կատարեցիր դու Աշխարհիս համար չլսված մի բան. Ես և եղբայրն իմ՝ Ցեղապետ Մանգուն, Կիատուցենք քո հոգեմեծության Հանդեպ արյամբ մեր։ (Օտարականը դուրս է գնում։ Առնակը հետևում է նրան)։

### 21134

Զորականդ քաջ, մի՛ աճապարիր։

# 1101.114

(Unwowbwind)

Պատրա՜ստ եմ լսե<u>լ</u> Մեծ Նահապետին։

### $2$ U34

Ununu hann tu, Ու նույնքան անգամ Բազուկդ արժան դրվատանքին իմ։ Այրդ թիկնավետ, Դու զինակիրն իմ եղիր այսուհետ, Նաև խոհակից՝ բազմահոգ պահիս։

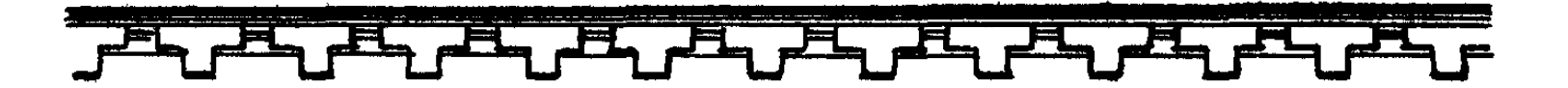

#### ԱՌՆԱԿ

#### (Պատյանից հանում է սուրը և հպում ճակատին)։

Պատրաստ եմ կյանքս Դնել հայրենյաց սուրբ հողի համար։

# **21134**

Առնա՜կ, հողը միշտ սուրբ էլ կմնա, Թե տերը հողի տուրք չտա՛ դավին... (Tumun)

Արդյոք սլունի կյանքն ապահո՞վ է՝ Մինչև հասնելը հայրենի հողն իր։

# **IIALI4**

**Sեր մեր ...** *Lwwonng qqnL2wglwd tn* Դրսում սակրավոր Երեք զորական պահակում էին. Նրանք կուղեկզեն։

# 21134

(4tm utuunu) խաթթեից' մինչև ծովը Վրկանա<sup>1</sup>°, *Preduct un trunn,* 

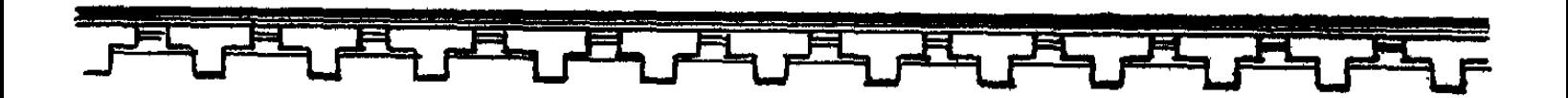

Որի լեռների Ձյուն կատարները ամպերի թեթև Ոգուն են միայն հասանելի լոկ, Ու անձավներում, Որոնց խավարում Դողը կպատի մարմինը ալքի, Մարդիկ են կենում խեղձ ու տառապյալ, Ցեղեր ազնակից, Դեռ huniq աuտի...

#### **MUULLI**

Ալդ ինքնագլուխ հելուզակներին խելքի բերելը դյուրին չէ այնքան։

### 21134

Դյուրինը միայն Խույս տայն է, Իսկա՜ն, Դժվարին գործից. Ապա մի փորձիր Կազարանները մտնել գետնախորշ, Ու քրեղանից՝ կոպիտ ու անթուրծ, Ճաշակել նրանց շիլան հաճույքով։ Երբ մագլցում են որսի ետևից` ժայռերը ի վեր քարայծի նման, Աշխատիր ելնել միայն առջևից.

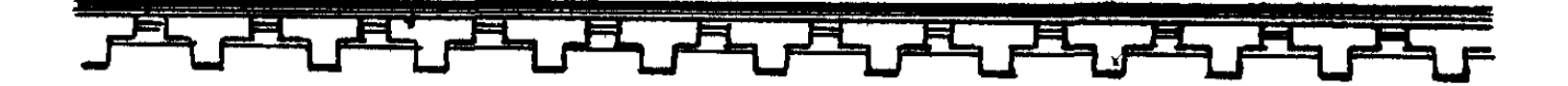

Վտանգի պահին չլքե՜լ նրանց, nn ptq hwywmwu...

#### **ԻՍԿԱՆԻ**

Հավատան թեկուզ, **t**<sub>t</sub>h puntipny Մսալու են բիրտ ու կրկին անսանձ։

#### **21134**

(Շեշտակի նայելով Իսկանիին) Երբ ձին դաշտերով սուրում էր անսանձ, Սահումով թեթև՝ նման երազի, Ասա, բնույթով այն հեշտասա՞ն էր։ Երազն էլ սանձվի՞... Սակայն անկոտրում ձին այդ երազի Ինձ ու քեզ համար U'nn, udnig t uh:

# **UULUULL9**

*Հայր, մանր ու անիայտ* **Յեղեր էլ կան, որ** Հարկ չէ երևի նրանց ճանաչել։
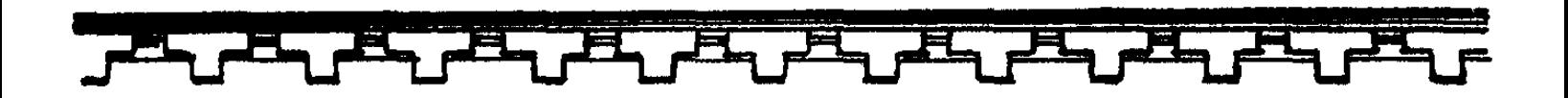

#### **2U34**

(Պատուհանից դուրս նայելով) Ահա՜, դիմացի այս սարաբերդը, Որի կատարին աստվածն է ամպի` **Ցեղեր համարենք ամեն մի շերտը** ty uwnn' uh wqq, ե՛կ ու կործանիր ... (Դադար։ Դեպի նստածները) Ուրեմն իմացե՜ք, Որ մեր հարավում Uppwnu<sup>11</sup> t hqnn, Որ նմանակը չուներ դավերում. եվ ահյակ կողմում՝ Մուշկն՝ ու Խաթթերն են` Pnyynnwpuntje nt wywnwnnt ... Որի՞ն թվարկեմ. Կորովացել է երկիր Փյունիկեն<sup>13</sup>: Զորաշարժումով Ղպտին' \* եղկելի Ծավալ է տալիս իշխանությանն իր, Եվ պետք է սրանց դիմագրավե՜նք։ Սիրելի՛քդ իմ, Այլ կերպ չի՜ լինի.

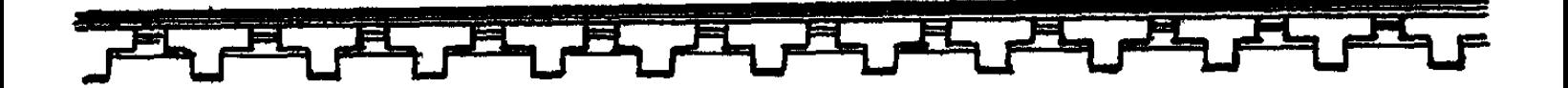

Միայն ջերմությամբ պետք է նվաճենք Հավատը պառակտ ազնակիցների, Ինչպես ժեռ քարի սիրտը նվաճեց **4pw4p pnunp,** Ու հոգուց բարի երկաթը շաչեց ... Եվ հիմա ունենք խոփ, սակր ու սուր։

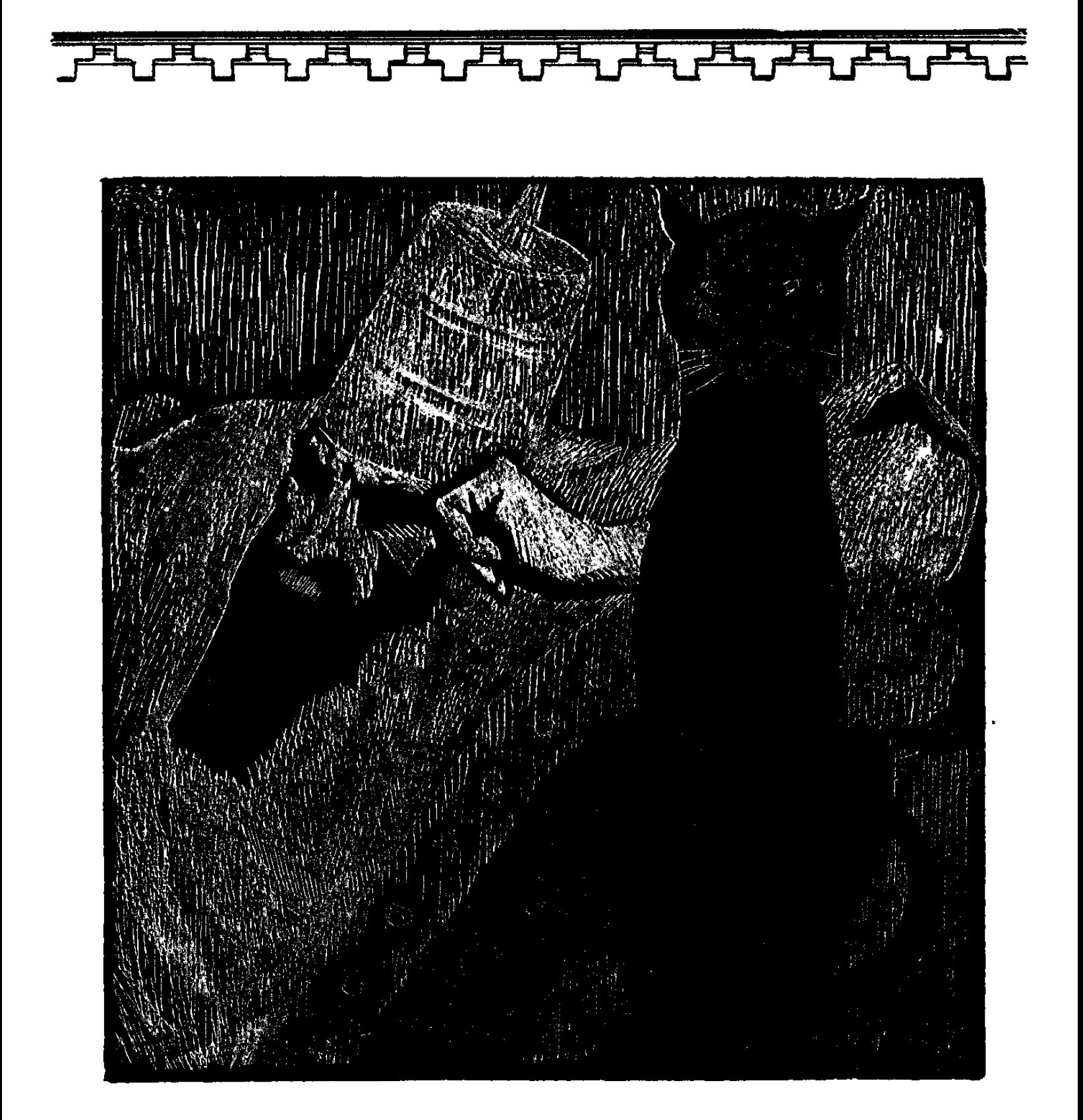

# $\bullet$   $\bullet$   $\bullet$

# ՏԵՍԱՐԱՆ ԱՌԱՁԻՆ

Մի ընդարձակ սրահ։ Պատերը ծածկված են ռազմական տեսարաններով, մահապատժի ենթարկված գերիներ պատկերող բարձրաքանդակներով։ Պատերի տակ աստվածների արձաններ։

Սրահի վերնամասում` սեղանը բոլորած արքունին գինովցած է։

Բելը մտահոգ ընկղմվել է գահույքի մեջ։

**AHL** 

Արդա՜րև, Թորշոմած ձեր երակներում Աքքադական նռան գինին է եռում։ (Արքայական գավազանով ներկաներին հեռանալու նշան է անում։ Բոլորը վեհերոտ հեռանում են։ Թիկնապահները դեռ հապաղում են)։

Եվ դուք, Թիկնապահներ ... (Թիկնապահները նույնպես հեռանում են)

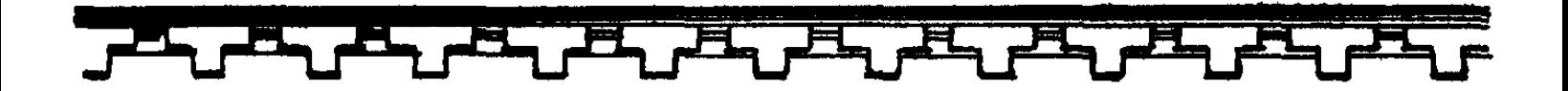

Մնում է մեկուսի այսպես թիկնել Ու խորհել շուրջն անելիքիս, Ապա թե ո՜չ այս ծանրամիտները Կխամրեցնեն ակնր խոհերիս։ (Աչքերը մի պահ սահեցնում է կուռքերի վրայով, ապա երկար կանգ առնում նրանց կենտրոնում գահանիստ իր ոսկեձույլ արձանին)։

Բազմաքանդա՜կ կուռքեր ... Բաբելոսին<sup>15</sup> իշխող Utly wuwon anjn Արդյոք հերիք չէ՞, Եվ այն էլ ինձ նման հզորագույնը։ (2tmpn puch t mughu) Սրանց հարցն այլ է, Ու վեհանձնաբար Դիրքն իրենց չեն զիջի կամովին, Սակայն զորությամբ իմ, Ինչպես շումերներին' 6 Երկիրն աշուրա $^{\prime}$ , Ըմբոշխնեցի որպես գավաթները իմ։ Եդովմն' \* Էլ ինձ չանսաց` Դաշնակից համարեց Հուդային'', Բայց զատ-զատ գերեցի ես նրանց։ Խուրրիներն<sup>2</sup>՞ անգամ ընդվզվել ջանացին`

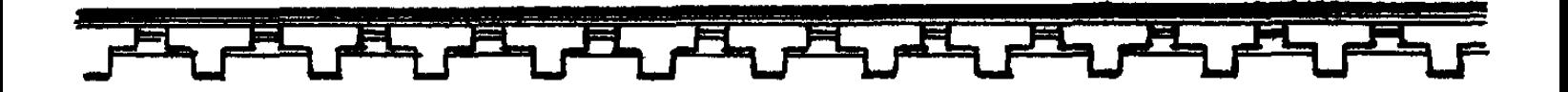

Ոտքս ընկան ծնկաչոք նրանք էլ. Իմ կուռքին գահն իրենց զոհ բերին մովաբցիք<sup>21</sup>, Դարպասն իր բաց արեց Մենեֆիսն<sup>22</sup> իմ առջև։ Ամորի<sup>23</sup> ցեղի գոռ Ամոն ցեղապետի Մարմինը կիզեցի Իմ բագնի կրակով, *Հ*ող-փոշի դարձրեցի երկիրն էլ էլամների<sup>24</sup>։ Բեթսան<sup>25</sup> էլ սուր *ճ*ոճեց, Բայց վահանը նրա **Փափուկ էր սրիս դեմ կավն ինչպես, Twanuhu pwuwuwgng** Գահույքի հետ իրեն, Ճզմեցի՛ ոտքիս տակ վերջապես: U'րդ, կողմում hinւսիսի, Լեռներին սառնաշունչ Իշխում է Հայկի ցեղը ինքնագլուխ։ ... Եվ քաջ նետաձի՜գ է, Uhtin t, Ռազմաշո՜ւնչ ... Եփրատի հոսքով վար Նրա մոյած մարդիկ Բաբելոն են գայիս կլոր նավակներով` Վաճառում ազնիվ գինի, Բուրդ` վառվող կարմիր։

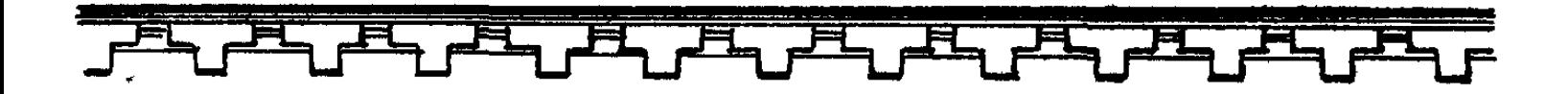

(Ներս է մտնում քրմապետ Բերոսոսը, գլխին` փաթթոց-խույր։ Ճերմակ պարեգոտի վրա՝ թանկարժեք քարերով ու մարգարիտներով զարդարված թիկնոց, ոտքերին` սպիտակ մույկեր)։

# **ALL**

Unpril<sup>27</sup> Արթնամիտ <u>ու</u> ամենատես **Zann Uunth** : պատգամավորին։

# **ALCOUND**

Գուցե տարաժամ է, Սակայն աստվածային խորհուրդն ինձ մղեց ...

# **ALL**

Ի՞նչ խորհուրդ է, Բերոսոս։

# **FEPNUNU**

Սրտից Բաբելոնի բարձրյալիդ փառքը **շասավ տիեզերաց անհունին աստեղնախիտ,** *<u> Հետայսու կքննես ոչ</u>* **միայն բազմախիտ** Բարքը աքքադացոց, նաև լուսնի վարքը:

#### (Վեր կարկառած ձեռքերը իջեցնելով)

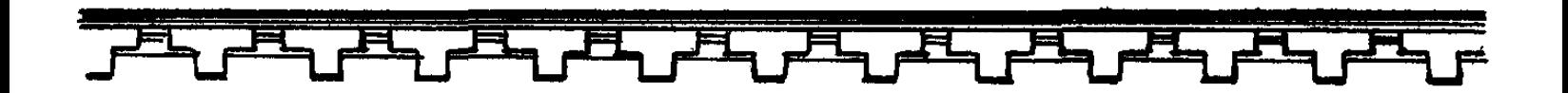

Մեկնեմ`<sub>29</sub> ՛ քրմերը մեր Pwyntw Բարձր աշտարակից հզոր Անուի, Զննեցին բազում տիվ ու գիշեր Երկնքի անհունն աստղածիր, Եվ քանի ժամում է լուսինը Բոլորում պտույտի շրջանն իր։

# **APL**

Խորամիտ Բերոսոս, *Հյուսիսում մեկը դեռ* 2ի ծռում իմ դեմ հպարտ գլուխն իր, Նրան պիտի խոնարիե՜մ կուռքիս դեմ ...

#### (Խուզարկու նայելով)

*<u>Lայկին դու գիտե՞ս.</u>* Գոռոզ մի լեռնական, Որի մարդիկ հաձախ Բաբելոն են գալիս` Վաճառում ազնիվ գինի և կարմիր որդան։

# **ALCUNUN**

Խորհուրդին հասու եմ, Սակայն դժվար է տիրելը կռվով ... Փոքրիկ ցեղ է թեպետ,

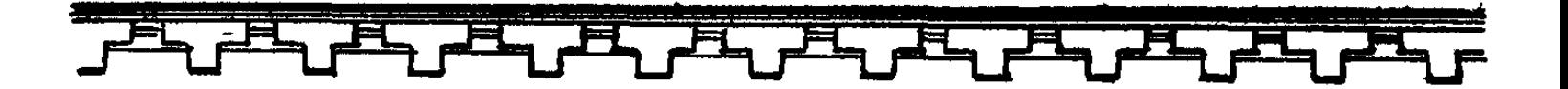

Բայց կարծը սրով *Հատում է նույնիսկ բրոնզեղեն աշտեն,* Ամենահաս նետով սփռում է զարհուր։ Իսկ պայտերը նրա մրրիկ ձիերի Ինչպես կայծքարեր, արձակում են **հուր**։ Ալլ է, եթե Հայկը Անսա գերաշնորի Խոսքդ, և հյուսիսը թողնի սառցապատ, Մեղմի նաև ըմբոստ բնույթն իր չարախոհ Եվ խոնարիվի անձիդ։ Ալնժամ որտեղ ցանկա, Թող բնակվի ցեղով՝ Կամի` Թեկուզ հենց սրտում Բաբելոնի, Զի գետերը մանրիկ որքան հոսեն հունով Ձուլվե՜ն պիտի ծովի հզոր ալիքներին։

#### **ALL**

(Annunuu t untinuu)

Իսկ ի՞նչ է հուշում բոլորակը լուսնի։

# **ALCOUDU**

Նրա վրա կարմիր բծեր երևացին. Դա իսկ հաղթություն է

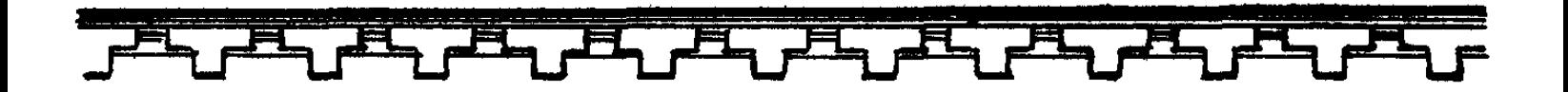

*<u>Lավատի և մտքի,</u>* 2 եռնարկումներ նաև, Ի կատարո՜ւմն հույսի ...

# **APL**

#### (rugu hptu)

Անքանակ զոհեր կմատուցեմ ես Uunih pwquhu,

Ու լուսնի պատվին` հատուցում որպես, Կկերտեմ սյուներ սև քար Քաաբից<sup>30</sup> ...

(Բռունցքները սեղմում է ճակատին)

Մինչ շառագունի արշալույսը պերձ, Թող Բաբելոնից դուրս գան Մոնթանուն Եվ կրտսեր որդիս` Ուշիմ Պալասպին, Ու մեկեն Հյուսիս` Երկիրն, ուր ապրում է Հայկն աղեղնավոր։

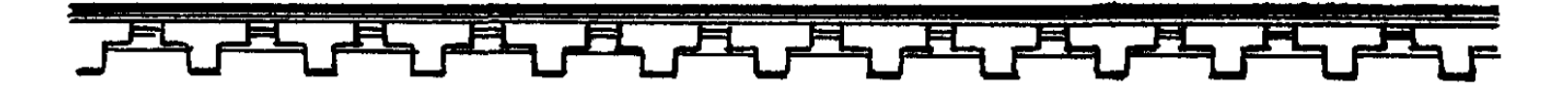

#### ՏԵՍԱՐԱՆ ԵՐԿՐՈՐԴ

Առավոտ է։ Սյունազարդ շենքի հարթ տանիքին կանգնած են Առնակն ու Արփակնը՝ նորապսակի հագուստով։ Նրանց ետևում Համրամն է՝ ձեռքերը նորապսակների գլխին դրած։ Իսկ առջևում Տարբանը, դեպի արևը մեկնած կրակի նշանը, երգեցիկ աղոթում է։ Ներքևում շքեղ հանդերձով կանգնած է Հայկը, զորականներ ու ժողովուրդ։

#### **SUPPUL**

«Այգ բարև, այ այգ, բարև, U<sub>l</sub>qu wplintu wwup pwpli, Sw pwaynphu zww pwpu»:

# **ԺՈՂՈՎՈՒՐԴ**

«Վահե՜, UmhE»:

#### **SUPPUL**

«Այգ բարև, այ այգ, բարև, Ujau wplintu wwup pwpli, Sw pwanthntu 2ww pwnu»:

### **ԺՈՂՈՎՈՒՐԴ**

«Վահե՜ **Чшh** 

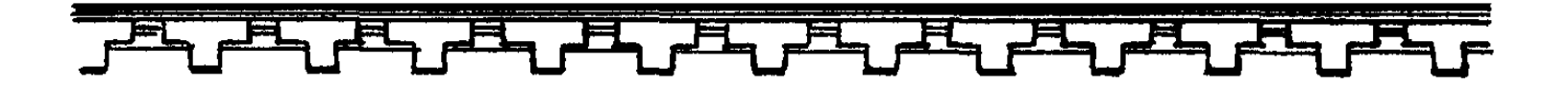

(Տարբանը հանդիսաքայլ իջնում է աստիճաններով։ Նրան հետևում են նորապսակներն ու Համրամը։ Նրանց առջև կանգնում են երեք փանդռահար gntuwu):

#### U. 9NNUUL

Բյուրեղից է Արփակնի թագը, Նման մեր ձյուներին սարերի, Արևի պես՝ դեմքը բոլորակ, *<u>Lասակս է սլացիկ չինարի։</u>* 

#### **A. SUBJULITY**

Արփակնի վարսերը շողերն են Տիեզերաց շողացիր ակնի, Աչունքը Արփակնի ծովեր են, Եվ փայլը Առնակի սակրի։

### **q annuul**

Արևն է ուղարկում համբույրներ Ու ժպտում երկնքից շափլուղա, Եվ երկրին սիրավոր զույգը մեր Պարգևի թող լոթը քաջ տղա:

(Աղջիկները սոսու ճյուղերից գործած պսակներ են գցում նորապսակների պարանոցին։ Ծնծղաների ու փանդիռների հնչյունների տակ պարում է ժողովուրդը։ Բակ է մտնում մի զորական)։

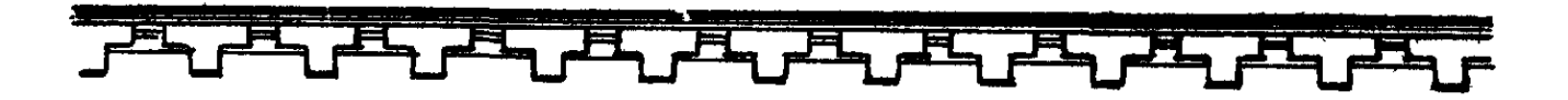

2001411 Բանագնացներ են Բաբելոնից եկել Թիկնապահներով իրենց՝ փոքրաքանակ: (Լռում է երաժշտությունը։ Զորականները մերկացնում են սրերը: ժողովուրդը տագնապի մեջ է):

### **2U34**

Իսկ ո՞ւր են նրանք։

# ԶՈՐԱԿԱՆ

Դարպասի առջև։

# **2034**

Թող ներս բարեհաձեն։

(Թիկնապահների ուղեկցությամբ բակ են մտնում երկու դեսպան։ Ավագ դեսպանը բարձրացնում է եռաժանի մականի ոսկեզօծ ծայրը):

**ՍՎԱԳ ԴԵՍՊԱՆ** 

Ողջույն ամենազոր Բելից տիեզերափայլ, Որ միահեծ տերն է շքեղ Բաբելոնի, Ինչպես և Աշուրի:

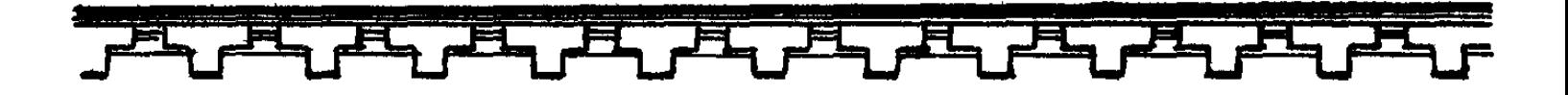

#### **2U34**

*Հյուրը պատկանում է հզոր աստվածներին,* Թե բարի է մտոք՝ Կանսամ խոհեմաբար, Եվ կգոհացնեմ հյուրամեծարությամբ։

# ԱՎԱԳ ԴԵՍՊԱՆ

Աստվածայինի կամոք՝ Մենք հյուսիս ենք եկել մի հույժ կարևոր Պատգամով երկնահաձ: (Թիկնապահներից մեկը թավշյա փաթթոցից հանում է կավե երկու պնակիտ ու մեկնում ավագ դեսպանին։ Վերջինս հանդիսավոր ու երգեցիկ կարդում է)։

Եվ դիմում է քեզ աստվածն հզորագույն, Ինքնակալը միակ, Stnn uhwhtowu. **9hunghn,** Որ Բելից երկինքն էլ է սոսկում... Գիտեմ, կամքդ է Կյանքդ մշտնջենի Մաշել լեռների ծերպերում սառնասառույց, Սակայն տաքացրու քո հպարտ բնույթի Uwnuwuwuhpn gnipw,

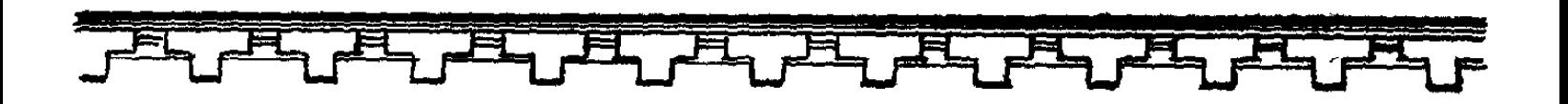

ty, *Zuwqwunuhn qwhhu: L***tun տիրույթում իմ,** Ինքդ ուր կիաձես, Թե ցանկաս, Թեկուզ սրտում Բաբելոնի, Stinny en, Ինչքով բնակվի՛ր տիրապես։ huy tipt n2 ...

#### **2U34**

Պարզ է միտումը ողջ:

(շայկը տեղում ետ ու առաջ է անում։ Լարված վիճակ է):

#### **ZUUPUU**

Մեր ուրախ գինի՜ն, Արդար հացը մեր, Թունավորեցի՞ն ... O, փրկի՜ր, արե՜գ։

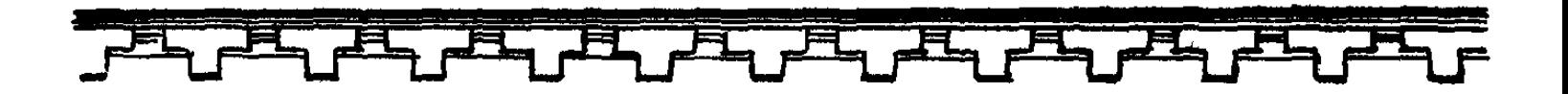

ԱՎԱԳ ԴԵՍՊԱՆ

Բայց, Հայկ աղեղնավոր, Շարունակելի է, Խոսքի վերջաբանին չեմ հասել ես դեռ։

# **2U34**

*L*ամն զգո՜ւմ եմ դժխեմ վերջաբանի ձեր ...

(ժողովուրդն ալիքվում է։ Հայկը վճռական դիմում է բաբելական դեսպանու $p_j$ անը):

Uuwgtg, Uzniph, Եվ ձեր Բաբելոնի անկուշտ տիրակալին, Ազատասեր Հայկն իր ձյունոտ լեռների **շար հավատարիմ որդին կմնա,** Անդա՜վ կմնա նաև իր ցեղին։ Ապա ասեք նաև ձեր Բել արքային, Իր մոլի ձգտմանն ու մղումին փառատենչ, Անշո՜ւշտ, կիետևի սպա՜նդ մի սաստկալի։

ԿՐՏՍԵՐ ԴԵՍՊԱՆ

Որպես կրտսեր որդին հզոր տիրակալի, Հայտնի է ինձ նրա բնույթն աստվածակերպ, Խոհեմներին բոլոր լինում է հովանի, Դառնում է անողոք ըմբոստների հանդեպ:

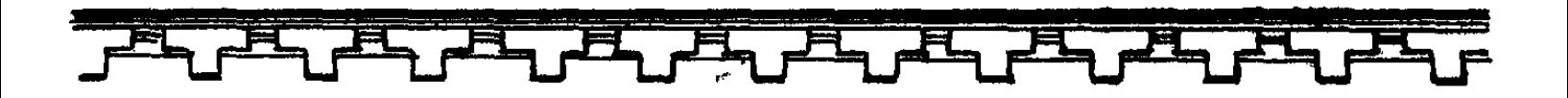

#### **2U34**

Ուշիմ ես, պատանյակ, Սակայն փո՜քր ես դու շատ, Քեզնից խելոքներին խորհուրդ տալու համար։ (Trunwn)  $\mathsf{N}'$ վ էլ լինի թեկուզ, Երբ ավազի վրա Կուրորեն հիմնում է իշխանությունը իր, Մի հզոր հողմից փոշի՜ կդառնա։

#### ՏԵՍԱՐԱՆ ԵՐՐՈՐԴ

Բարձրադիր բազմոցին մտախոհ նստել է Հայկը։ Մյուս բազմոցներին տեղավորված են Արամանյակը, Մանավազը և Իսկանին։ Գալիս է Տարբանը։

#### **SUPPUL**

Վկա հրաչվի արփին երկնաձեմ, **Այսօր անտառում անձամբ ականջեցի**՝ Սոսյաց զրույցն էր դարձել սրտաձմլիկ. L<sub>2</sub>wu st pwph:

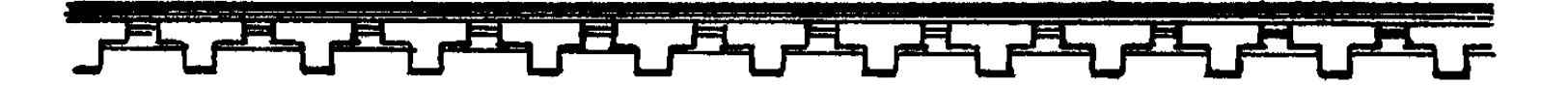

**MUYILLI** 

Նահապետ, հուսանք գուշակ Տարբանը Սոսյաց երգեցիկ սվսվոցներով Կփակի ահեղ թշնամու ճամփան։

(Փոքր աշխուժություն է տիրում։ Հայկը սաստում է):

#### 71134

Հարգ է, Իսկանի, Պետք է ակնածել Արփու տաճարի սպասավորից։

### **SUPPUL**

*<u><b>Lushusuttum</u>*, Թող որ պաշտպան լինի քեզ Բարձրյալին հգոր`շողավարս արփին։

# **ZU34**

(Տարբանին առաջարկում է մի ազատ բազմոց)։ Մեհենապետ, Unwug unujwg qnnygh ti Բարի չի՜ սպասվում` Գնալու ենք ի՛ զեն ... Զի Բելն անձնահաճ է,

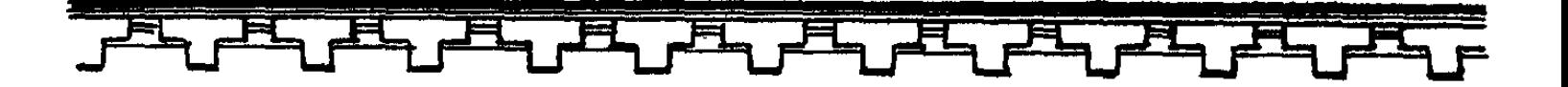

Եվ չի հանդուրժի։

Կշարժի խուռնընթաց զորքն իր զրահեղեղ, Պետք է պատրաստ պահենք ասպար և աղեղ։

#### **UULUUULL9**

*Հ*այր, եթե քեզնից չերկնչեի, Այդ կարճաոտի լեզուն զազրապտույտ, Սրիս սայրին հարմար հեսան կդարձնեի։

#### **ZU34**

Բանագնացը, օրենք է աներկբա, Թե մական է կրում դեսպանական. Uuau wwwhny t  $n_{\rm L}$   $n_{\rm L}$   $q_{\rm u}$ , Թեկուզ լինի հողում թշնամական։

#### **UPUUUL3U4**

Մնում է միայն գնալ ի զե՞ն։

### **SUPPUL**

(Ձեռքերը երկինք կարկառելով)

Թող ո՛չ արասցե ... Ինչո՞ւ ես լռում, ակն տիեզերաց։

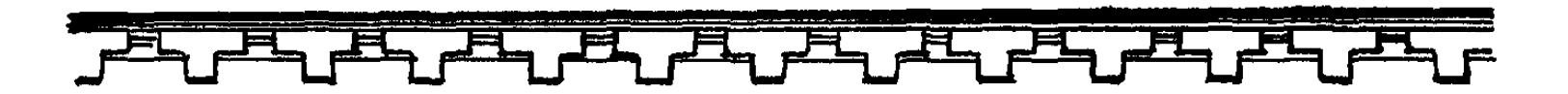

#### ԻՍԿԱՆԻ

(Արամանյակին) Վճիռներում հույժ աճապարելը Ողջախոհության սոսկ թշնամին է, Հուսադրողը մեր փոքրաքանակ Զորական գո՞ւնդն է։ Եվ ինչո՞ւ իզուր գնալ ոտատակ։

#### **UPUUUUJSU4**

Խորհուրդն անմոլար Այս պահին, իրա՜վ, բաղձալի է շատ։

# **ԻՍԿԱՆԻ**

Պնակիտներին դաջված էր կարծեմ Եվ հաստատված իսկ կնիքով Բելի. «Ինքդ ուր կհաճես, Թե զանկաս` Թեկուզ սրտում Բաբելոնի, Stnny pn,  $P$ u $\gamma$  pn $\eta$  ...

#### **ZU34**

*Հիշեցնեմ նաև խոսքն այս, Իսկանի.* «Սակայն տաքացրու քո հպարտ բնույթի

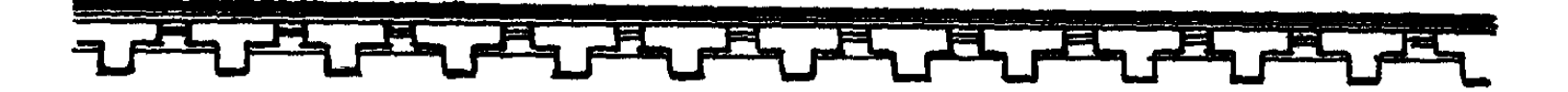

Սառնամանիքը ցուրտ ե՛կ, *L*uwqwununun qwhhu ...» (Վեր կենալով) Անցյալում էլ անշուշտ՝ *466h* thp nnL, Ձեռք մեկնեցի, դե՜, մի պատանյակ էիր, Ալրացա՜ր, Դարձար հմուտ նիզակակիր` Մնացիր աներկբա մորթապաշտը նույն. (Հայացքը շեշտակի մեխելով Իսկանիի աչքերի մեջ) Սի՛ն անարգելիդ, Քո անձնապանծ մարմնի Մորթն ես ջանում փրկել Թեկուզ բնույթքիս կործանման գնով։ Եվ արքունական գինարբուքներում` Տակառ որկորիդ հագուրդ տալու պատվին` *dwinwundnn,* Ապա բազմաջան մի ցեղ, Կամենում ես հանձնել շվայտ Բաբելոնի Արնոտ երախի՞ն... Անցյալի համար ափսոսում եմ, սակայն, Որի հիմքում էր ծանրածանը նստած Աստվածությունն իմ կույր բարեմտության։ Սխալմունքս շտկելն

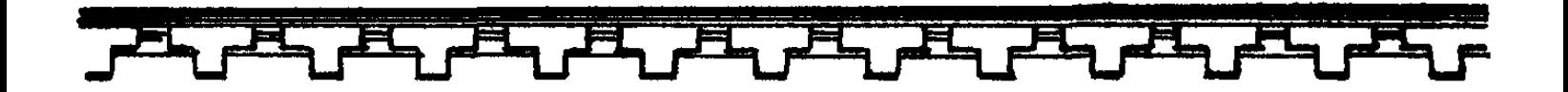

Ուշ չէ՜ անկասկած...

(Trunwn)

Արյունը քո պիղծ չի՛ աղտոտել քանի Զորականներիցս որևէ մեկի Սակրի շեղբը սուր, Ուրեմն ի դուրս... Եվ կեցությունդ կապահովես անշուշտ, Այնտե՜ ուր չի՜ հասնի ոտքը իմ ցեղի։

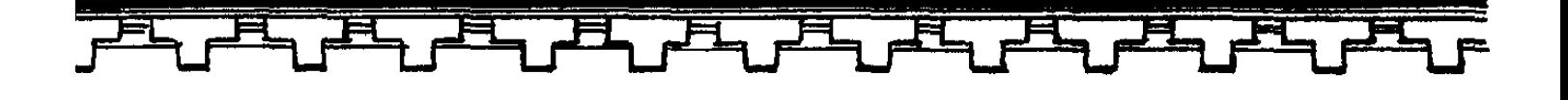

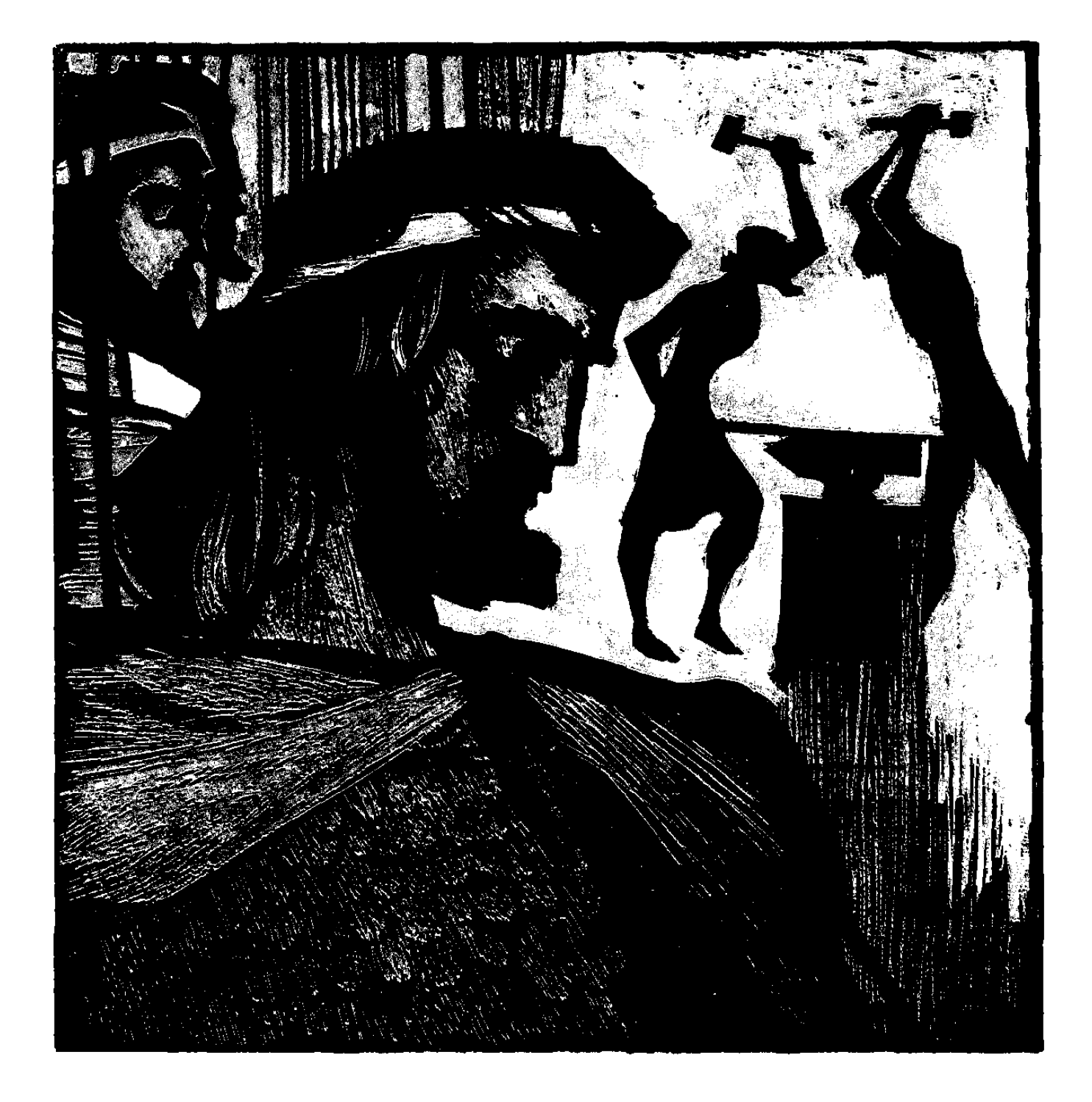

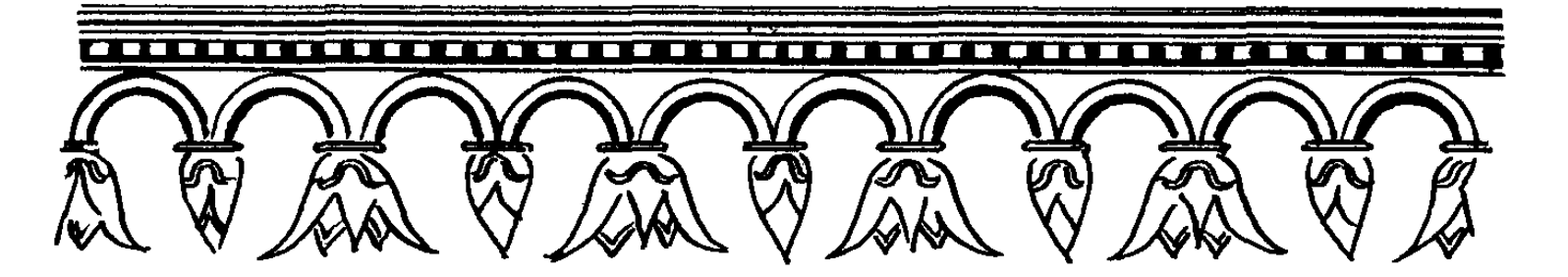

# 

# ՏԵՍԱՐԱՆ ԱՌԱՁԻՆ

Բելի պալատը։ Բարձրադիր հարթակի վրա փղոսկրյա գահն է։ Գահավորակներին ընկողմանել են արքունապետ Բաբապը, Արուալը և Պայասպին։ Մոնթանուն աղյուսե պնակիտները ձեռքին սպասողական կանգնել է գահույքից քիչ հեռու։ Բելը ջղագրգիռ վիճակում է։

### $P<sub>H</sub>$

Եվ դո՜ւ, այպանելի՜, Միայն մերժո՞ւմ բերիր:

(Մոտենում է Մոնթանուին և պնակիտները վերցնում ու զարկում է հատակին։ Ներս է մտնում Բերոսոսը։ Բելը մատնացույց անելով կտորտանքը, դիմում t Ptnnunuhu):

Մյս էր արդյունքը քո նենգ խորհրդի:

PEPAUAU (2tngtpp վեր բարձրացնելով) Վկա մեծանո՜ւն և ամենագո՜ր...

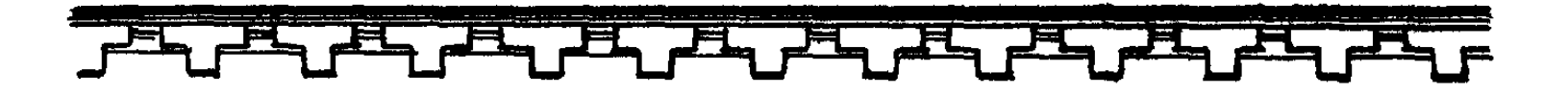

**FEL** 

Unn, sputin tunign pn,

Քանի դեռ ողջակեզ չե՜ս եղել բագնին իմ։

(Ներկաները զգաստանում են։ Բերոսոսը դանդաղաքայլ դուրս է գնում։ Բելը դիմում է արքունապետին)։

Բաբա՜պ արքունապետ, բնույթը քո գծծի` Թոթափիր հոգուցդ օձաշապիկ որպես, **9hunghn, չխաայես** Իմ ճոխ գանձարանի Նուլնիսկ վերջի՜ն ոսկին։ Իսկ դո՛ւ, Աբուալ, Հորդ թագի՛ պատվին, Փողեր հնչեցրու հանուն գալիք գահիդ, Սահմանները իմ ողջ սուրհանդակներ ճամփիր, Պե՜տք է աստվածն իշխի սեմիթական ցեղի։ Եվ իմ զինարանի դռները լա՜յն բացիր,  $\hat{\Pi}$ , մի նորամարտիկ անգեն չմնա թող։ Ամեն նիզակակիր, Ասպարակիր ամեն, Ամեն սակրավոր huwuw pon, Որ իր թիկունքում երկսայրի

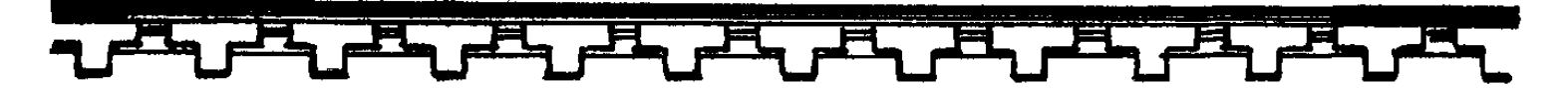

Սո՜ւր կա պահված, Թե նա խնայի՜ անձն իր։

(Ներս է մտնում ոսկեկար զգեստով սպիտակահեր Նին-Խուրսագը։ Պայասպին ընդառաջ է գնում։ Նին-Խուրսագը ձեռքի կտրուկ շարժումով վանում է նրան)։

# ՆԻՆ-ԽՈՒՐՍՍԳ

Ի՞նչ գույժ եմ լսում... Ի սեր աստվածների, **ծեղը սեմական կործանե՞լ ես ուզում։** 

(Բելը մշուշված նայում է մորը։ Պայասպին Նին-Խուրսագին գրեթե գրկած <u> Նստեցնում է գահավորակներից մեկի վրա։ Դրսում` աղաղակներ, շեփորահա-</u> րություն։ Ներս է մտնում զինվառ Իսինին։ Նա հոգնատանջ տեսք ունի)։

#### **hllhl.h**

Տիրակալի կամոք, Փշրեցի քանանցոց ընդվզող հոգին, Եվ ամբողջ գլուղեր ես փոշիացրի, Դարձրի մոխրակույտ ամեն մի քաղաք, Որպես ռազմատուգանք` Աքքադական գահին, Բերել եմ ես հարյուր ուղտաբեռ սպասք, Nuyh wquhy, Սարդիոն արյունատեսիլ, Սրեր, ապա վահաններ դրվագագեղ,

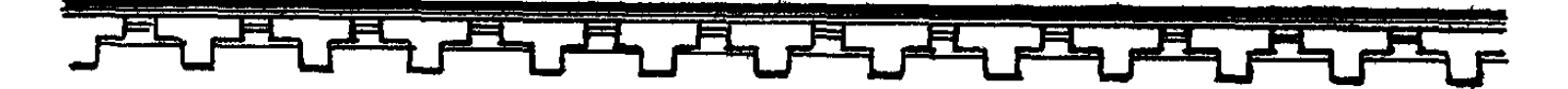

Եվ բաբելական մեր երկնակամարում Որքան հուրհրատ աստղեր կան անեղծ` Այնքան աորուկ եմ բերել ջղուտ ու տոկուն։

#### **AHL**

*Հանուն սեմիթների աստծո հզորության`* Զրահավառ զորքդ պիտի զորաշարժես, Դեպի երկիրն Հյուսիս։

#### **hunuh**

#### $(2nqquw)$

Znauwwwwb t annen, Թույլ տուր, որ տրվի փոքր զորադադար։

### **AHL**

Սեմիթ ցեղի հզոր արարչապետի Կամքն է անդրդվելի։

# ՆԻՆ-ԽՈՒՐՍՍԳ

Զլատել է նրան պատերազմը, Բե՛լ, Թույլ տուր քիչ շունչ առնի։

# **PbL**

Տիրակալը ե՜ս եմ տերունական գործի։

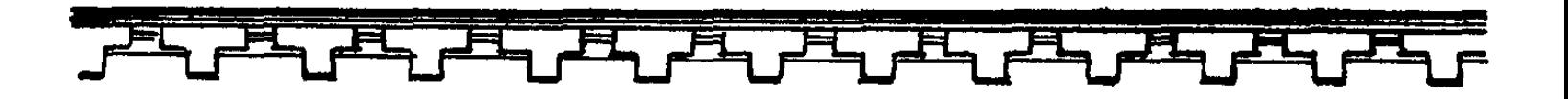

**ՆԻՆ-ԽՈՒՐՍԱԳ** 

Հայկի մերժումից Խոցված ես, հարկավ, Սակայն գիտցի՞ր, որդի՜ս, Տիրազուրկ թե թողնես մղումներդ չար, Անշուշտ երկրիդ մղձավանջ կբերես, Նաև կործանում` անձիդ տիեզերակալ։

#### **PHI**

Անձս անվախձա՜ն է, անխոցելի՜ նաև։

#### **MUMLA**

Գալարափողը երբ որոտաց խրոխտ, Մարտիկները մեր` Սասանեցին զորքը երկրի ընդվզող, Սակայն պարսպակուռ Բերդաքաղաքների պաշարման պահին, Կիսով կորուստ տվինք զորականների։

### **PbL**

Շարժվի՞ր դեպի հյուսիս եղած զորականով, Մինչ ես կաձապարեմ նոր զորակոչ զորքով։

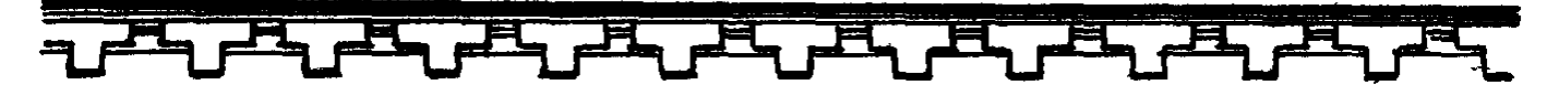

**MUMLM** 

Չեմ պարսավի նրանց, եթե թերանան, Զի չեն եղել երկչոտ, Տիրադավ նաև։ Երբ օդը կիզող` հրամոխրի նման Մաղվում էր անխնա, ընդդիմակալելն Անինարին դարձնում, Նրանք խելահեղ մահին էին հանձնում Անձն իրենց՝ Սրտաքեր աղաղակներով...

### **PbL**

#### (Pnnpnpyud)

Զորականի հանդեպ հոր խնամք կա քո մեջ, Սակայն գիտցի՞ր նաև Բագնիս հրին անշեջ` Կնվիրաբերեմ զորապետի՞ն նույնիսկ։

#### ՆԻՆ-ԽՈՒՐՍՍԳ

(Գրեթե խելակորույս)

Իսինի,

nnphu...

#### **MUNLM**

(Սռաջանալով դեպի մայրը) Ամեն զորագյուխ, իրավ, պարտավոր է

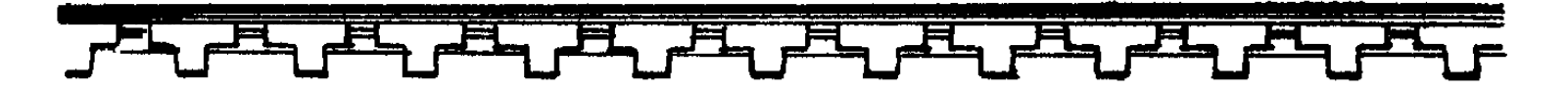

Սրտանց մտահոգվել` Զորականների նուլնիսկ հոդատապով:

#### **PHL**

Անշուշտ, մի զորական, 2նչի՞ն նիզակակիր, Թա՛նկ է իզորագույն գահից տիրակալիդ:

# **MUMLM**

Գահը հզոր է զորականի՜ սրով։

# $P<sub>H</sub>$

**4hqt1 pwquhu hnnu...** 

(Մուտքի մոտ պահակող մի խումբ սակրավորներ առաջանում են դեպի Իսինին։ Իսինին սրամերկ ընդառաջ է գնում։ Վերջիններս ընկրկում են)։

# hihl.h

(Ptp lumitind)

Pbin hwinlin t Վարքով քմայական. Բարձակից կդարձնի ստորինի՞ն նույնիսկ, Եվ հաջորդ պահին կգլխատի՜ նրան։

(Սուրը դնում է պատյանի մեջ և դուրս է գնում։ Նրան հետևում են սակրավորները։ Նին-Խուրսագն ուշաթափվում է)։

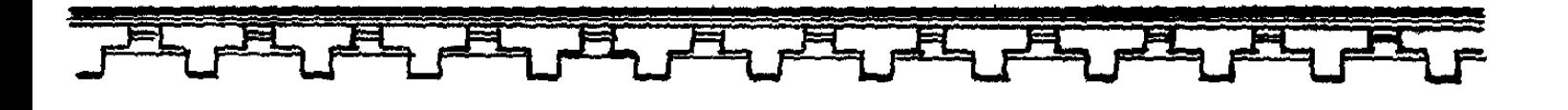

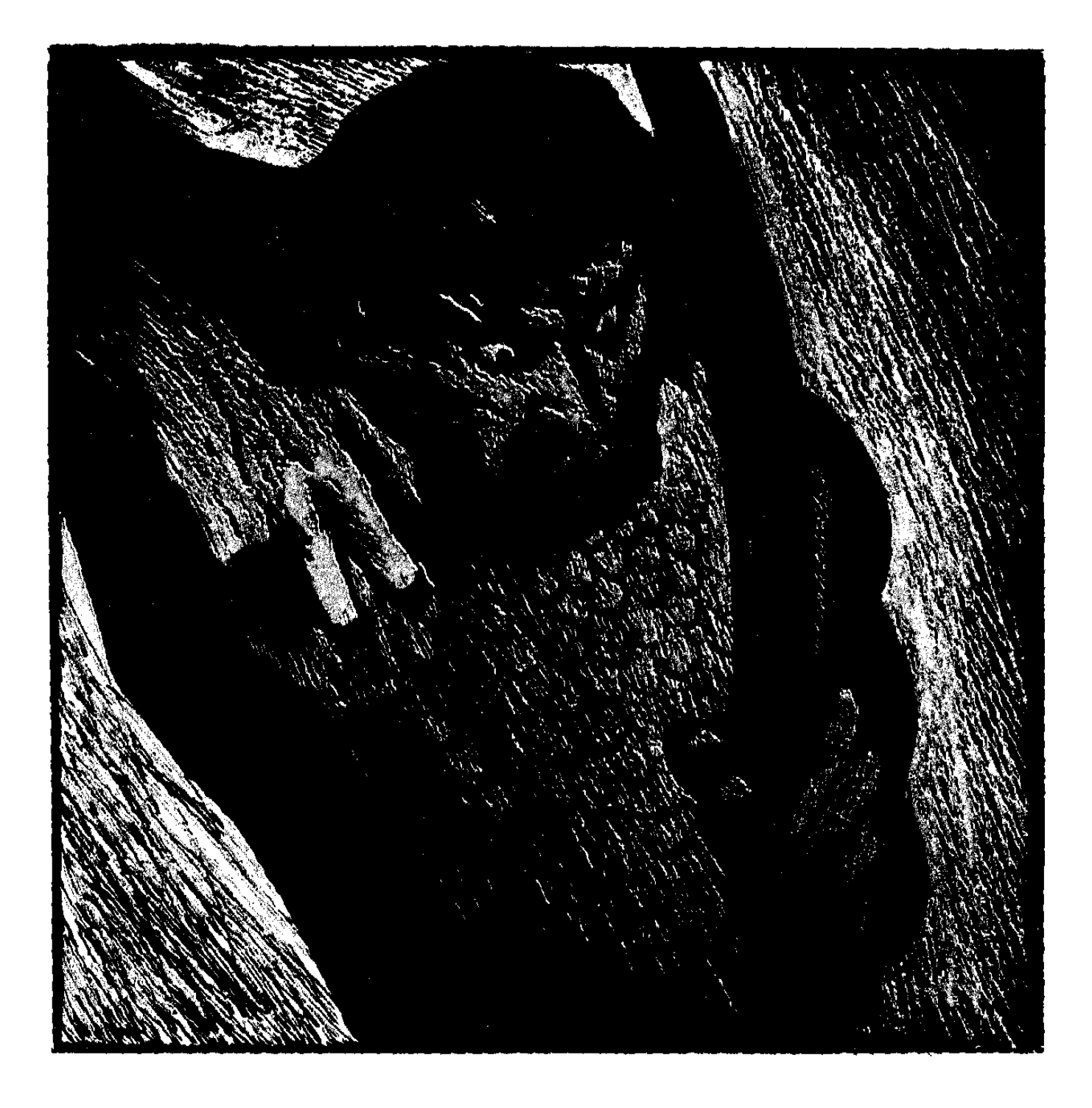

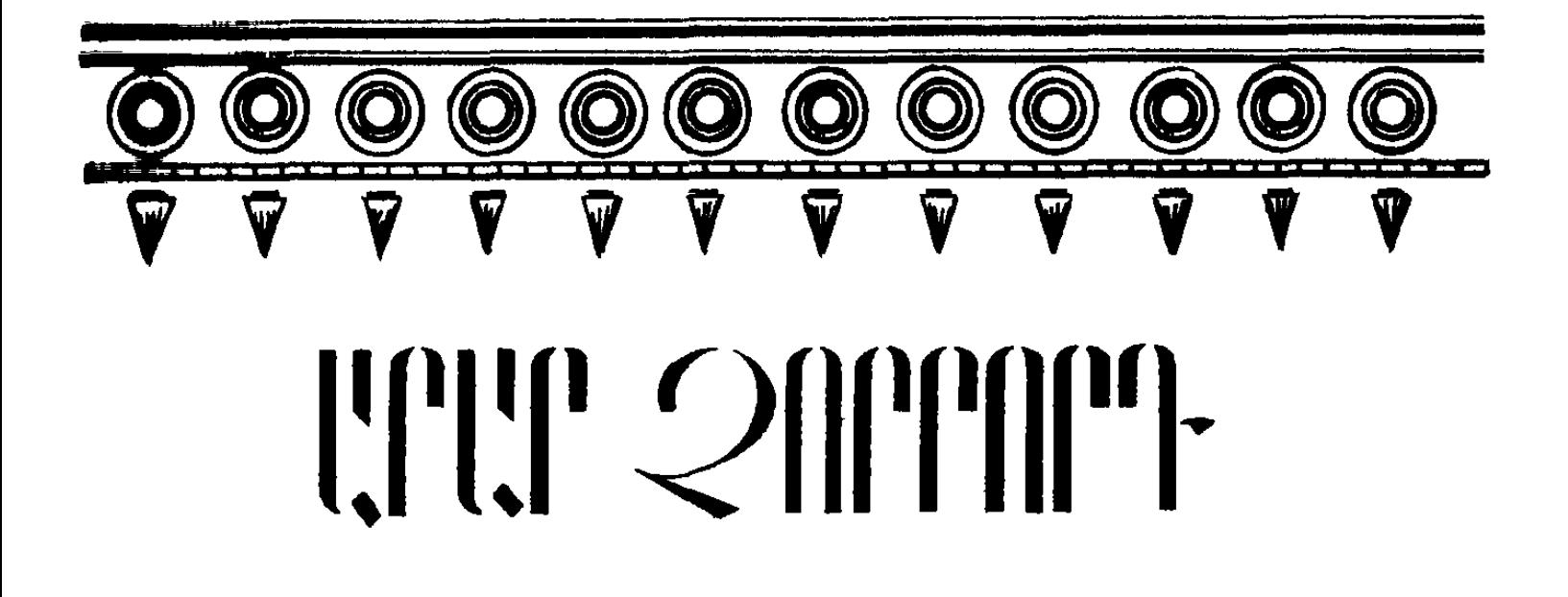

#### ՏԵՍԱՐԱՆ ԱՌԱՋԻՆ

Զինագործի արհեստանոցը։ Ձախ կողմում մի երիտասարդ փուքսով օդ է մղում կրակին։ Կողքին զնդանն է։ Պատերի տակ սեղաններ են, որոնց առջև աշխատում են մի քանի վարպետներ։ Մրոտ պատերին կախված են զինագործական գործիքներ։ Վարպետները կիսամերկ են` կաշվե սև գոգնոցներով։ Սպիտակահեր զինագործը ունելիով կրակի միջից դուրս է քաշում ջիկացած երկաթը, դնում զնդանին։ Երկու երիտասարդ մուրձերով համաչափ հարվածներ են տեղում։

Ներս են մտնում Հայկը, Արամանյակը և Առնակը։ Ավագ զինավարպետը **ջ**փոթված` երկաթի կտորը գցում է հատակին ու առաջ գալով երկրպագում։ Երկրպագում են և մյուսները։

Հայկը տարեց վարպետի թևից բռնած ոտքի է կանգնեցնում։

#### $2134$

*Լ*մուտ զինավարպետ, հարկ չէ երկրպագման, Արդ, հարկավոր են մեզ սրեր երկաթակուռ, Սակրեր սրաշեղբ, Նիզակներ ու վահան։

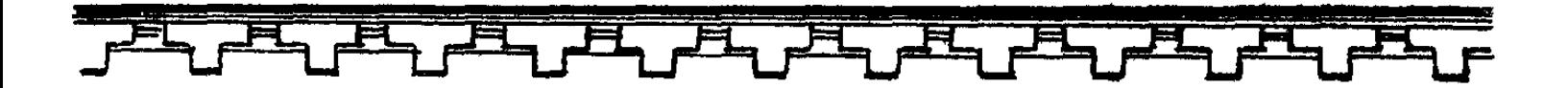

#### 114119 2MINUMP716S

Զենքերն ամեն պատրաստ են արդեն, Պատրաստ են նաև պահպանակները, Սաղավարտները, Ասպարն ու աշտեն։

(Յույց է տալիս աջ կողմի դուռը։ Երեք երիտասարդի նշան է անում։ Նրանք մտնում են զինատուն, իսկույն վերադառնում` հետները բերելով դրվագադեղ պատյանով մի հսկա սուր ու վահան` կենտրոնում երախաբաց  $un[<sub>n</sub>  $\delta$ ):$ 

#### U4119 SUPPLITES

Սա երկսայր սուրն է մեր Նահապետի,

Սա էլ ասպարը`

Պահապա՛ն լինեն թող մշտնջենի։

(Հայկը ձախ ձեռքով վերցնում է ասպարը, աջով՝ սուրը և ծանր ու թեթև  $t$  winty):

#### 71134

Ոսկի ձեռքեր ունես, հարկա՜վ, զինավարպետ. Սուրը քիչ թեթև է թվում ձեռքիս, սակայն Վահանն այս կբաղձի ամեն մի զորապետ։

# UUU9 QNUUUUMES

Նահապետը մեր թող հզոր կենա, **Հանդուրժող, թե քիչ ազատաբանեմ,** 

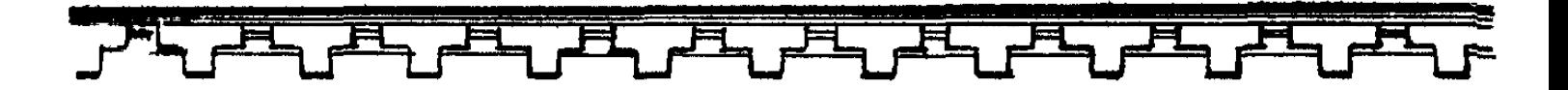

Եղել եմ Ղպտում ու գնել հինա, Աշուրը իմ հինգ մատի պես գիտեմ։ Վկա տարիքս, ինձ Բաբելոնն է Զարմանք պատճառել իր շքեղությամբ, **Նաև ասում են` չի տեսել աչքս,** Նրա ամրակուռ գանձարաններում Uuphy nuyh yw. Սարդիոն ու հասպիս,  $k_1$  ի՞նչ է կորցրել նա մեր սարերում։

### **2034**

Փառապաշտություն... Նա տանել չի՜ կարող, **Ե**րբ մեկը ջանում է ապրել ինքնագլուխ:

# UUU9 QMUUUUMBS

**Վա**լ ես... Նահապետ, ծերիս հանդուրժի՞ր, **Դն**, բնույթի խենթ երակ էր, անցա՜վ, **Uninu nto ution t, hnand to tul ohn...** 

### **ZU34**

(Ուսերը թոթվելով նայում է Արամանյակին և Առնակին)։

Mu, է, ցանկանում է կրել զենք ու ասպա՞ր,  $\mu$ յն էլ այս տարիքո՞ւմ։

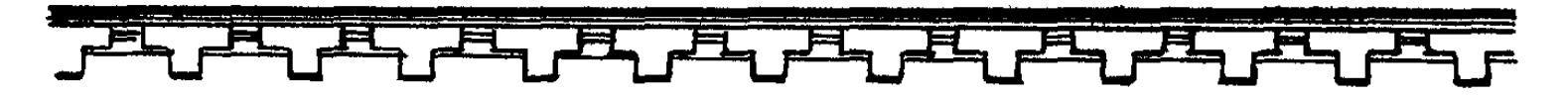

UUU9 2MUUUUMUS

Նահապե՛տ հզոր, Ախր սակավ ենք զորական թվով, Բելն` huկայազոր:

# 21134

Բալց նրա սրտում, գիտցի՜ր, նստած է Փառքի անփառունակ վախձանն անկասկած:

(Ներս է ընկնում մի սուրհանդակ ու փռվում հատակին)։

# ՍՈՒՐՀԱՆԴԱԿ

Անմաիթար է թեպետ դերը գուժկանի, Լռությունս էլ հիմա կործանող է, անշուշտ, Թող հայտնի լինի մեծիդ դյուցազունների՝ Բելը գլուխն անցած զորքի հսկայակույտ, Քաջերով ծանրազեն, Աշտարակներով ու զարհուր բաբաններով, Ապա ծանրաշարժ ուղտերով ահեղատեսք,  $\mathsf{Input}$  hph unuinut Քեզ վրա է գալիս ինչպես հեղեղահոսք։

# 21134

Իսկ Կադմո՞սը, գուժկա՜ն:

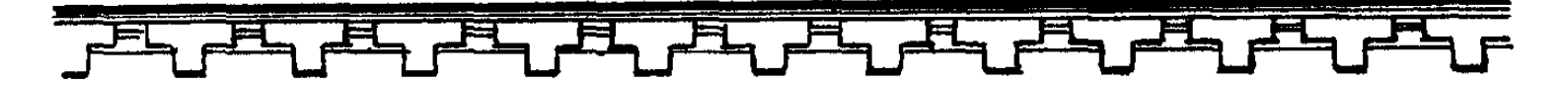

**UNACZULAIU** 

Մազապուրծ ձողոպրեց`

Հողև ու իևչքը թողած

Գալի՛ս է դյուցազուն որդիներով իր քաջ։

# ՏԵՍԱՐԱՆ ԵՐԿՐՈՐԴ

Կրկին սյունազարդ դահլիճը։ Հայկը ծանրախոհ նայում է պատուհանից դուրս։ Արամանյակը, Խոռը, Մանավազը և Առնակը լարված վիճակում են։ **Fninnu ti ghuwdwn bu** 

# 21134

Չենք գնում շքերթի ծիրանի զգեցած, Կամ թե պատերազմը պարեգոտ չէ շքեղ, Որ հագնենք հաճությամբ. Կշահենք քաջությամբ, Թե մարտում չտիրի՝ ջղերին ձեր լարված, Uninipintun whtn:

(Դրսում աղաղակ է։ Ներս է ընկնում մի գուժկան` ձեռքերը խելակորույս  $p$ ափահարելով):

901044111

Գո՜ւլժ, **9nLId,** Գո՜ւյժ.
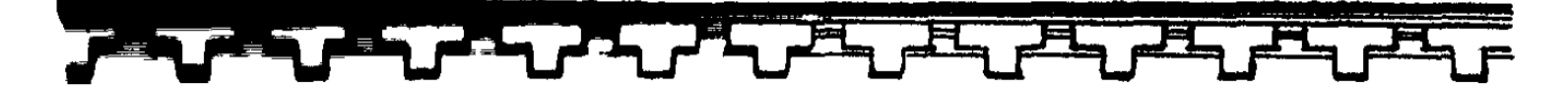

The antida ronn Հայտնի լինի մեր հզո՛ր Նահապետին. Unh ond" hnunn alluwnwwn attunh *L***thonuming wuntu ftiut cultuluty**, **Annony hn bindonned,** Բազո՜ւմ, ծանրազե՜ն...

(Փռվում է հատակին։ Ներս են մտնում երկու սպասավոր ու դուրս տանում նրան։ Գալիս է Տարբանն ամբողջովին սևազգեստ)։

## **SUPPUL**

Արփին խռովել է... **Թո՜ւխա է ցեղիս գլխին...** 

## **2U34**

Փոքր-ինչ հապաղելը Արդեն անհեթեթ է: Ու հենց վաղը ևեթ Պատրաստ կենան մարտի` ազատ, թե ընդոծին. Եվ Բելին պետք է, որ դիմագրավենք մենք Unh onung wunhu: Uon' Արամանյա՜կ, ապավինում եմ քեզ, Նաև բազուկներին երկու եղբայրներիդ, Որդոց հետ Կադմոսը ընթանա թող ձախից,

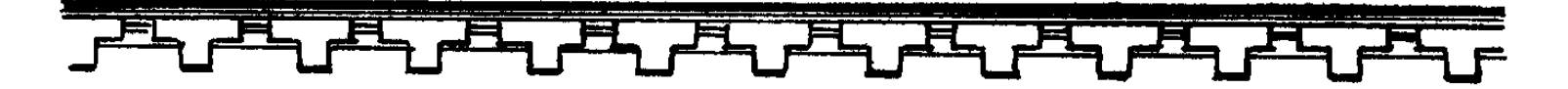

Քանզի սրամարտում հմուտ են հայտնապես, Իսկ ես էլ առջևից. Եվ գունդն ասպարացեն` Զորավի՞գ լինի մեզ:

#### ՏԵՍԱՐԱՆ ԵՐՐՈՐԴ

Գետի հեղեղատի մոտ, կանաչախիտ հարթության վրա հայկյան զորքն է։ Մեհենապետ Տարբանը աջ ձեռում` սուր, ձախում` ասպար, կանգնած է զորքի առջև։ Նրա աջ կողմում ավագ զինագործն է։ Դիմացը, քիչ հեռվում, Արամանյակն է, Մանավազը և Խոռը։

# **UULUULL9** (Lwitind htnniu)

Որքան էլ հոծ են անիծվածները Ու երփնահանդերձ:

## **bunn**

Բռնապետ Բելի իշխանության տակ Որքան ազգեր կան` մեզ հյուր են եկել։

# **UULUUULLQ**

Մեր հայրն իրավ է՝ *Ltug տաun* շեմին,

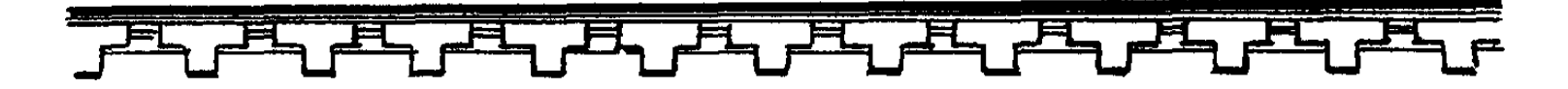

*Հյուրին միմիայն պետք է պատիվ տալ* Արժանագույնը:

**UPUUUU3U4** 

Այդպիսի հյուրի...

# **UULUULL2**

**Zn գիտես, ծովի փոթորիկների Zետ ես շուրջպար եմ բռնել կյանքում ողջ,** Դեռ ափ չհասած` ձգտել եմ կրկին Խրվել նրա խենթ ալիքների մեջ։

# **N**

Բայց նենգ է ծովր ու խռովահույզ:

## 1011114112

Նենգության ոգուն սարսուռ է պատում, Երբ հանդիպում է հզորի սրին։

(Աշխուժություն զորքի մեջ։ Գալիս է Հայկը։ Նրան ուղեկցում է Առնակը <u>հայկյան լայնալիճ աղեղն ուսած)։</u>

## 21134

Մեհենապետ Տարբա՞ն... Զինագործ, դու է՞…

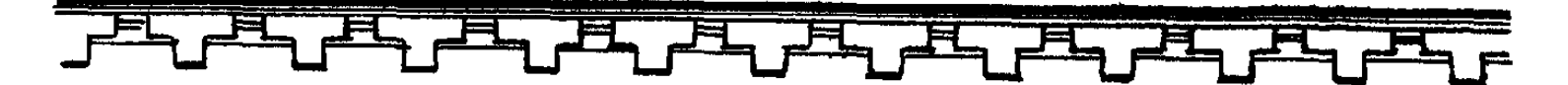

## **SUPPUL**

*Lwhwwtm honn,* Սուրն ու մեհյանն իրար **Համախո**ի են դառնում պահին արհավիրքի։

### **ZU34**

Զինավարպետ, ասա՜, Տարիքն ու ասպարը համախո՞հ են իրար։

## **ԶԻՆԱԳՈՐԾ**

Դեռ ես կարող եմ, Մեր զորքին, տե՛ր իմ, գուցե օգո՞ւտ տամ:

## **QU3Ltr**

*<u>Ztincqwyuthp...</u>* Թիկունքը պահեք...

(Գալիս են երկու օտարական և խոնարիվում Հայկի առջև)։

## UULLA OSLIPUULLI

Uwugniu tu **Յեղապետը սլունի ցեղի,** Սա էլ եղբայրս է՝ հմուտ նիզակակիր,

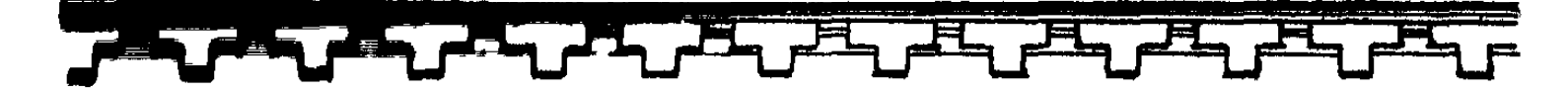

Որին աստվածաբար կյանք շնորհեցիր։ Uju dinauliah wwhhli **Zատուցում որպես, ինձ հետ բերել եմ** Երեք տասնյակ ընտիր սակրավորներ, Նույնքան նիզակակիրներ` տոկուն ու արի, Եվ պարսատիկավորներ` երեք տասնյակ, Երեք տասնյակ ճապուկ նետաձիգներ, Եվ երկու եղբայրներիս արյունը տաք:

## **2U34**

## (Lawguut)

Թող որ արյունը ձեր չսառչի՛ երբեք։ ('Hup qnppp)

Զորականներս,

Խավարը զարիուրելի

խրվել է մեր լեռների **սիրտը**`

Գետից անդին,

Ու Բելին ի՞նչ փույթ անմեղ զոհերն ամեն, Կորուստն հոգիների,

Միայն կործանի մեր ըմբոստության ոգին։ ty nnp.

Որ ավերի ամպեր եք պահում սանձած *<u> Հանուն գոյատևման հեռավոր ափերի,</u>* 

Ուժերի անհավասար

Մարտում պետք է որ ամեն մեկդ դառնաք

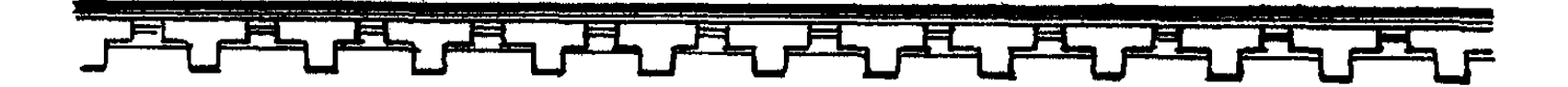

Պատերազմի աստված։ Թե ո՜չ, կդառնաք դուք քմայական Բելի Ստրուկներն հետին։ Սիրելիներդ իմ, Իմ քաջ զորականներ, Այս գոռ ալիքների խառնաշփոթի մեջ Անշեջ պահեցեք ձեր ոգին ազատության` Բոսորափայլ, ինչպես արփու Բագնի առջև Znunn hwythd ywnuwu:  $O'$ u, nւրեմն առաջ...

## SEULLPUL 20PPAP9

Սյունազարդ մի պատշգամբ։ Համրամը ճեմում է մտախոհ։ Արփակնը հենվել է պատշգամբի բազրիքին ու թախծոտ նայում է հեռուն։ Սպասուհիներ։

> 11001141, (Մոտենալով մորը)

Արդեն ինձ համար անտանելի՜ է։

### **ZIIUPUU**

է՜ի, բանբերները մեզ մոռացե՜լ են։

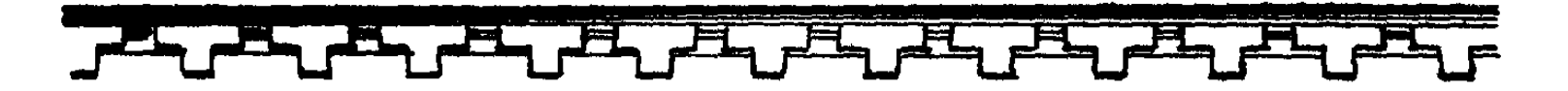

**ԱՐՓԱԿՆ** 

Գուցե դժվարին կացության մե՞ջ են։ (Նայելով մորը) 2qhubu huznL, Մեր հաղթանակին ես չե՜մ կասկածում։ (Համրամը գրկում է աղջկա գլուխը):

ԱՐՓԱԿՆ

Մար, կամենում եմ...

## **ZUUPUU**

Նվիրված է քեզ վերուստ վայելում։

## **UNUUNAZM**

Տիրուհի՜ս, դեպի մե՛զ է շտապում **Զինավառ մի այր:** 

(Իրարանցում։ Բանբերը հևասպառ բարձրանում է քարե աստիճաններով)։

### **ZUUPHU**

Ի՞նչ լուրեր մարտից...

## **PIILPEP**

Դևր կործանվեց:

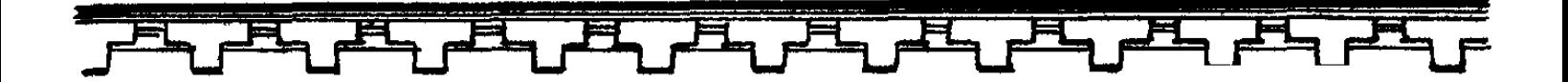

#### **ZUUPUU**

Բանբե՛ր, շուրթերդ թող ցողվեն շողով Վառ արեգական։

## **PULPUP**

Տապից մեռնում եմ...

# **ZUUPUU**

Մառանի գինուց մատուցեք, շտապ:

(Բանբերին)

n'y wplinpnh,

Խոսի՛ր, որ գոնե հասկանա՜նք մի բան։ (Սպասուհին բանբերին գինի է մատուցում):

## 11001141,

Մա՜յր, սիրտս ասես տեղից թռչո՜ւմ է, Ու ականջներիս խորքում մեր աղի Onyu t unusnul: Ա՜խ, ավետաբե՜ր, թե ձշմարի՜տ է Վախձանը դևի Ու ստույգ նաև հաղթանակը մեր` Zintugtnu wutu Կընծայեմ արփու զոհասեղանին։

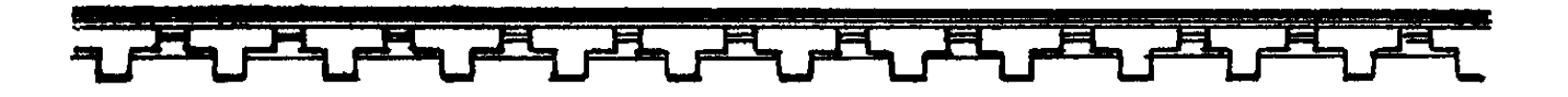

## **PULPUP**

Վկա տիեզերաց բարձրիկ արփին մեր` Դևը տապալվեց։ Եվ ինչպիսի՜ դև,

Իսկը զինավառ ահագնություն մի։

### **UPPU41**

(U2/untdwgw&)

Mud unny puywy, Ասա՜, այդ ինչպե՞ս...

# **PULPEP**

Երբ մենք դուրս եկանք դժնաբարք Բելի Զորքի դեմ զարհուր, Ու սպառազեն, Ասես շանթազեն ամպե՛ր բախվեցին. Շատ քաջեր ընկան... Ո՞ր մեկին թվել. Դրանց հետ սլուն արծվենի եղբայրք, Ալրաբար զոհվեց զինագործը ծեր, Մեհենապետն էլ եղավ ոտատակ։

## **ZUUPUU**

Խեղ & ծերունիներ...

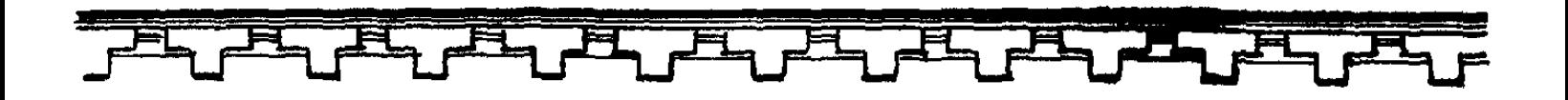

### ԲԱՆԲԵՐ

Խենթության պա՜հ էր... Unny qwnyywo Վիրավոր մարդկանց ձիչերն աղեկոծ, Գութը կշարժեր երկնի ու լերանց։ Այդ դեռ սկիզբն էր, Վերջն էլ... Ո՜վ գիտեր... Ու մեկ էլ տեսնենք Նահապետր մեր` Գնդով իր հուժկու և ասպարազեն, Խրվե՛ց թշնամու խառնամբոխի մեջ...

#### (Դառար: Oahpn կոճկելով)

*Հա՜, երբ իր գնդով Նահապետը մեր* Խրվեց թշնամու խառնամբոխի մեջ, Զորականներն էլ` ահյակ ու աջից Որպես աքցանի հուժկու ատամներ՝ Սեղմեցի՞ն Նրանց կողերը երկու, Վիձակը փոխվե՜զ... Զորքը թշնամու, Ինչպես մրրիկից հայելին ծովի` Հեղակարծ դարձավ հոծ ալիքների Մի խառնաշփոթ: Ապշելու բա՜ն էր... Իրենց հետ բերած

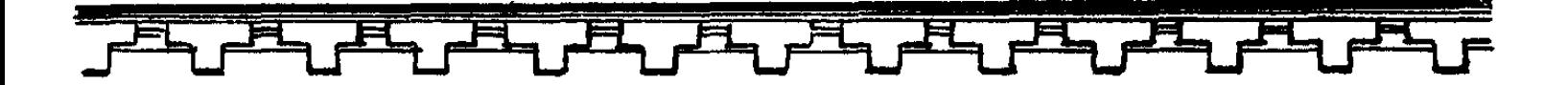

Ուղտերը նույնիսկ` նոթոտ ու բարի, Վալրենաբնույթ տեղից ծառս եղած Ոտատակ էին տալիս տերերին։

## **ZUUPUU**

Անշուշտ կամոքն մեր անմեղության, Եվ ընկածների բարեխոսությամբ։

# **FIILFEP**

Երբ թշնամական զորքը խարխափեց Տագնապի մեջ ու տարակուսանքի, Բելը բռնվեց խոր զարհուրանքի **Զգացմամբ ներուժ,** Ապա խուժադուժ Ու վայրաբարո ամբոխին թողած Մի խումբ քաջերով ամուր շրջափակ, Նահանջեց դեպի մոտիկ բլրակը։ Բայց չէր վրիպել մեր Նահապետի Աչ phg hwitgnn: Այդ պահ էր ցնցո՜ղ... Ինչպես շանթառաք աստված **Utn huluulu** Առաջ մղվեց ու լայնալիձով իր, Կանգնեզ բռնության առջև,

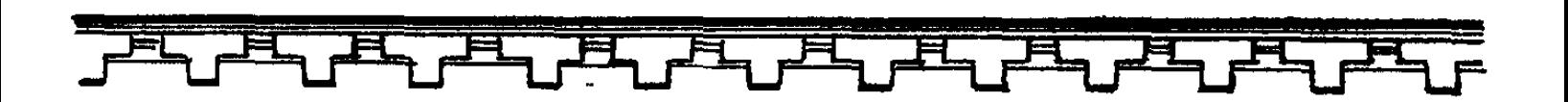

Խավարի, .<br>Եվ ասես մահվան շոշափման նման ՝ **Պրկված մատները** Այնպե՞ս ձգեցին ջլապինդ լարը, **Ցավից տնքացին ջղերն աղեղի.** Եվ երեքթևյան սլաքը սուրաց Ու սեպվեց չարի լանջապանակին... Որպես փրկության ահեղ հաձույք մի` Անցնելով նրա թիկունքի միջով, Խրվեց լեռան մեջ:

## **ШРФЦЧЪ**

O<sup>2</sup>, nupwhnupjnuh, 2ե՛ս տեղավորվում փոքրիկ սրտիս մեջ։ **Mull tipp till qwint:** 

# **PULFED**

Կամքով ողջամիտ մեր Նահապետի, Ես առաջ անցա մոտ կես հրասախ։

# 11001141

Թե կես հրասախ առաջ ես անցել. Եղբայրները իմ, Առնակը նաև,

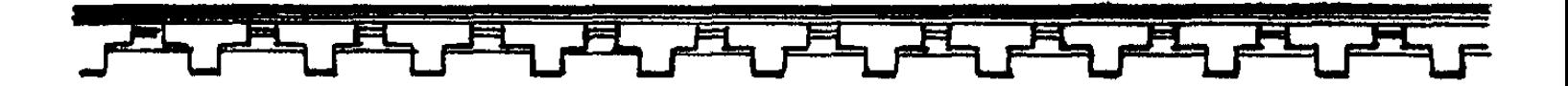

Պարզ է, շատ շուտով կլինեն ալստեղ։ Այդպես չէ՞, բանբե՛ր։

## **ZUUPUU**

Ինչ-որ բան մեզնից, բանբե՛ր իմ բարի, Ծածուկ ես պահում, Գուցե թվո՞ւմ է...

## **FULFER**

Տիրուհիս, իրա՜վ, ուստրերդ կտրիձ, Եղբայրներն հգոր, Ինչպե՞ս կռվեցին... Պիտի ասեմ, որ... Արամանյակն է թեթև վիրավոր։

### **ZUUPUU**

Արամանյա՞կը... վիրավորվա՞ծ է։ Uuwghn ptpli... *<u>Lավատա՞մ, բանբեր։</u>* 

## **PULPEP**

Բանբերի գործած ամեն մի կեղծիք՝ Ավերմունքներ է ծնում ու չարիք:

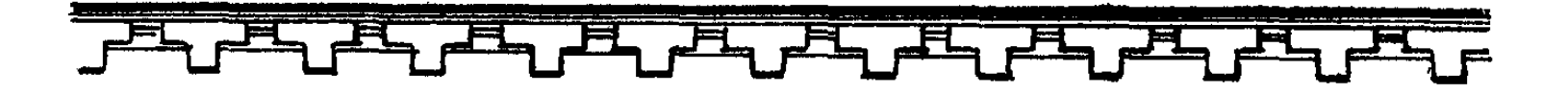

#### **IIPOLIYL**

## Առնակի մասին չասացի՛ր ոչինչ։ (Բանբերը պատասխանն հապաղում է):

## **ZUUPUU**

Սիրտա է շուռ գալիս քո լռությունից, Շիտա՜կն ասա ինձ։

## ԱՐՓԱԿՆ

Ախ, ասա՜, ասա՜, սիրելի՜ բանբեր, Բա՞ն է պատահել։

## **PULPEO**

Անկասկած, շահած մեր հաղթանակի Կեսը պետք է որ պատկանի նրան, Zann էր, թեթև՝ նման մի հողմի, Ա՛յ, Նահապետին թիկնապա՛հ արժան։

## **ZHUPHU**

Թեթև էր, hqnn... Իմաստը մեկնիր ակնարկիդ դաժան,  $\hat{m}$  ng  $k$  luu, win:

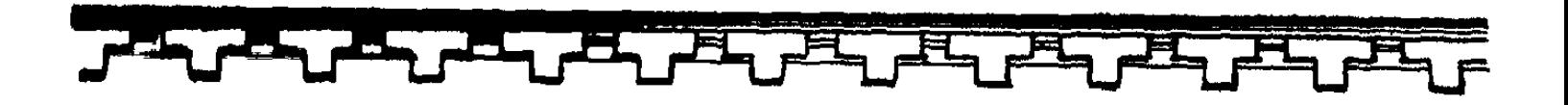

#### **PIILPEP**

Մինչ լայնալիձից Մահը կմեխվեր կրծքի մեջ Բելի, 2ախ կողմից ներիակ՝ Ինչպես ձահիձից Սաստկալի թափով դուրս պրծած մի օձ  $\mathfrak{D}$ 22 $\mathfrak{u}$ g, uppup $\mathfrak{u}$ g... Առնակը եթե չասպարեր կրծքով, Նետն այն, անկասկած Կողը կխրվեր մեր Նահապետի. Նետասլաքը թույնով էր օծված:

(Արփակնն ընկնում է մոր գիրկը։ Նրանց շրջապատում են սպասուհիներն ու ներս տանում։ Լսվում է հեռվից)։

*ժ*ամն է կոչելու հաղթանակը վեհ, Մեկն հարյուրի դեմ, Zwawnn Julyh, Թո՛ղ գոլատևի մեր ցեղը հավետ Մե՛կն հազարի դեմ, Nu pinunn · utuh:

Մեկր բյուրի դեմ, Թող կենան կրկին Լեռներն անառիկ

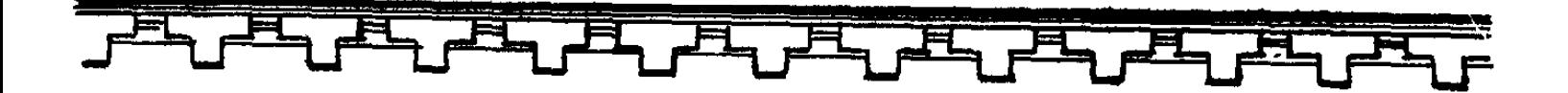

Ու երկինքը մեր, Կուլ չգնացին ավազուտներին` Լեզուն մեր քաղցրիկ, Ոգին անձնվեր։

Պայքարն է հիմքը հարատևման մեր, Մեկը բյուրի դեմ, Ու բյուրը` մեկի, Եվ կթավալվե՜ն գեռ անթիվ դարեր, Սակայն հավերժ են սերունդներն Հայկի։

(Շեփորահարություն։ Ծնծղաներ։ Գալիս են Հայկը, Խոռը և Մանավազը։ *L*այկը մտահոգ է):

### **bun**

*L*ար, չէ՞ որ մենք ենք *Հաղթել այս ահեղ ձակատամարտում, Հարկ չկա չնչին մտահոգության։* 

## 21134

Զոհողության գնով բերված հաղթանակն էլ Իր մեջ անմեկնելի հուզում ունի պահած, Մի տարբերությամբ` Պարտվողն աղերսում է, Իսկ հաղթողը` ժպտում հանդգնությամբ ի բաց։

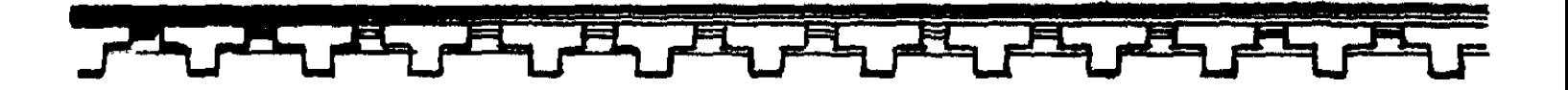

#### **UULUULLE**

 $\Theta$ շնամին, իրո՛ք, Անգոսնելի էր, քան թե սոսկալի, Եվ հատուցեցի՜նք նրան արժանին։

## **ZU34**

Միայն արյան գնով ընկած զորականի։

(Պատշգամբում երևում են Համրամն ու Արփակնը` շրջապատված սպասուհի $l$ երով $)$ :

## **ZUUrUU**

Բանբերը ստեց... U'lu, wunez npnhu...

Արամանյանա...

(խոռը և Մանավազը գնում են նրանց ընդառաջ)։

## **ZUUPUU**

Հաղթանակի՜ լույս` Բերված իմ որդու հեղված արյունով։

# **MUP**

### (Գրկելով մորը)

*<u> Հանգստացիր, մայր...</u>* Նա սալլակում է, Միայն ոտքից է թեթև վիրավոր։

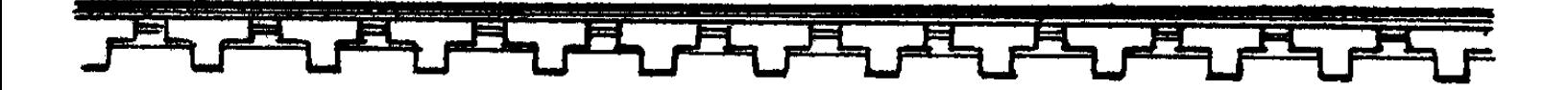

## **ZUUPUU**

*<u>Lավատա՞մ</u>* արդյոք: Սայլը որտե՞ղ է:

## **MUL**

Զորականների հետ է, հավատա:

(Մանավազը Արփակնին գրկած իջեցնում է աստիճաններով։ Արփակնը ընկնում է Հայկի գիրկը)։

## **UPQU4L**

Առնակն ո՞ւր է, հայր...

## **2.U34**

(Շոյելով աղջկա վարսերը)

**Tumphyu...** Արփա՜կն... Առնակն այսուհետ Կապրի երկնքի կապույտում աստեղային. Նա յուր անձը տվեց, որ մեր երանավետ Երկիրը շե՜ն մնա, Մնա արևայի՞ն։ Որպեսզի չպղծեն մեր հանդ ու հողերը, Մեր խորունկ ձորերը,

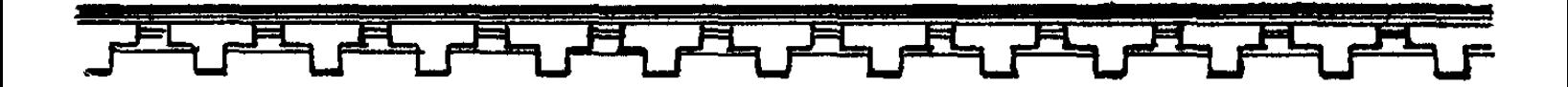

Այրերը մեր մթին։ Որ մնան անադարտ ծովերը մեր աղի, Գետերը` նման մեր բնույթին փրփրաբաշ, Մեր լերունք անառիկ, Խրոխտ ու երկնահաս։

#### **ZUUPUU**

#### (Մոտենալով աղջկան)

Արփակն,

Unghuu,

Գնանք նրանց մոտ։

(Համրամն ու Արփակնը դանդաղ հեռանում են։ Սպասուհիները ուղեկցում են unwug: Lanusinuu t):

### **ZU34**

(Անշտապ նստելով քարե աստիճանին) Զարհուր մարտից հետո *Հաղթանակի շունչն է, հարկավ, ախորժելի...* (Դադար) Ո՞ր մեղքի համար էր սպանդն ալս եղկելի  $C$ նդդեմ գեղիս նյութվել...

(Գալիս է բաբելական բարձրաստիճան մի զորական, ձեռքին մի դրոշ, վրան ցուլի պատկեր։ Նրա հետ՝ մի քանի զորականներ։ Նա դրոշն զգուշորեն դնում է Հայկի ոտքերի առջև ու խոնարհվում։

Խոնարհվում են նաև բաբելական մյուս զորականները)։

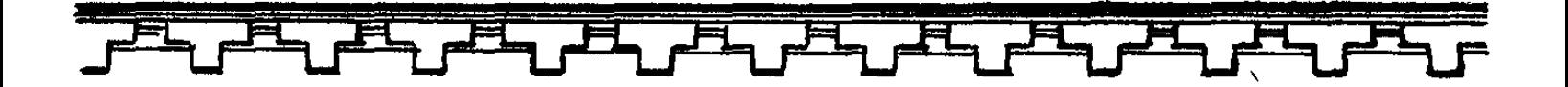

ԲԱՐՁՐԱՍՏԻՃԱՆ ԶՈՐԱԿԱՆ

Դրոշը շքեղաշուք Բաբելոնի, Որի ուժի դեմ Փլվել են դարեր, Եվ թավալվել են բարձունքներն ամեն, Դնում եմ ահա ոտքերիդ առջև Ու երկրպագում հզորագույնիդ:

#### **ZUS4**

Կարիք չկա, անշո՜ւշտ, նման երկրպագման. Զանա խոսքերը քո Ամփո՜փ արտահայտել։

# ԲԱՐՁՐԱՍՏԻՃԱՆ ԶՈՐԱԿԱՆ

Արքային հանձնեցեք մեր Բաբելոնին:

## $21134$

էլ ի՞նչ պետք ունի ձեր Բաբելոնը հգոր, Մեռած մի արքայի։

# ԲԱՐՁՐԱՍՏԻՃԱՆ ԶՈՐԱԿԱՆ

Բայց նա անվախձան է...

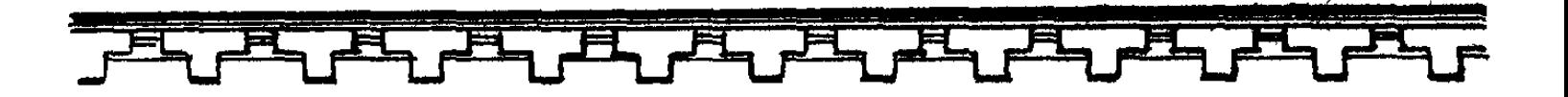

#### **2U34**

Վձռականությամբ լի Մի ցեղ հոգեմեծար, Որ վառ է պահում ըմբոստության ոգին Եվ ճակատին ունի դաջվածքն հավերժազման. Տիրակայը ձեր հզոր Բաբելոնի Կուզեր հնազանդել, Տանել երկրպագման Իր կուռքին, Այնուիետ նենգաբար ձուլել Խառն ու բազմամբոխ աքքադացոց երթին, Unntu Jtnúð t uw...

#### (Trunwn)

Զորքր բաբելական թող որ ազա՜տ կենա։ Եվ ովքեր անկամաբար, Տիրակալի կամքով եկել են մեզ վրա, Կընդունի նրանց իմ երկիրն հյուրամեծար։

#### (Դիմում է որդիներին)

*Punuliznn* yungny

Սուրբ հողին հանձնել բոլո՛ր ընկածներին, Սակայն բաբելական կարծեցյալ աստծո՞ւն... Գարշելի՛ է անգամ թողնել արևի տակ, Քանզի լեշը նրա կտարածի ժանտախտ։

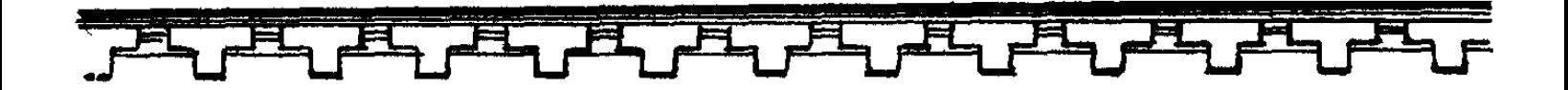

(Դադար)

Դին եղկելի` Կզմռսե՜ք, ապա Կթաղե՛ք Հարքի մի բարձրավանդակ տեղում` Կրծքում ապառաժի, Ի տես մեր ազանց ու գալիք սերունդների` Ըմբոստության ոգին որ հար արթո՞ւն պահեն։ Ապա ի տես նրանց, Ովքեր կհանդգնեն մեր կամքն ազատասեր Շղթայել դժնաբարք` Բելի պես կընկնեն Անփառունակ։

#### ԾԱՆՈԹԱԳՐՈՒԹՅՈՒՆՆԵՐ

սերնդից (ստրուկի, աղախնի որդի)։

- 1 Հրասախ
- 2ափի միավոր․ Մեկ հրասախը 5250 մ. Է — Հեթանոսական գոհարան, մեհյան
- 2. Fwahu 3 Uquun
- 4. Cunnoplu
- 5. Ugu
- 6 Zwnp
- 7. Սլուն
- 8. U<sub>ip</sub>
- 9. Puppt
- 10 4phwum ond
- **11. Uppun**
- 12. Uni24-uni24tp
- $13.$   $\Phi$ յունիկե
- 14. Ղպտի (Եղիպետ)
- 15. Բաբելոն (աքքադ)
- 16 Cnultiputin
- $17$  U<sub>2nLP</sub>
- $18.$  trueld
- 19 Zninu

 $-$  Ugg, gwnu: — Գտնվում է Հայաստանի Տուրուրերան նահանգում` Արածանի գետի վերին հոսանքում:

— Տվյալ գերդաստանում ծնված ու մեծացած, բայց ոչ տանուտերի

- Այս ցեղից հետագայում առաջացել է Սլկունիների տոհմը։
- Առասպելական չար ոգի, որն ապրում է անդրշիրիմյան աշխարհում:
	- Խաթթի, եկվոր ռազմաշուն, ցեղ Փոքր Ասիայում·

—Հին ու միջնադարյան Հայաստանում արտոնյալ դասը

- 4 www.ha onun
	- Սեմական ցեղ, հյուսիսային Միջագետքի հնագույն բնակիչներից։
- —Հայաստանի հարավարևմտյան մասում` սահմանակից խաթթերի **bnunhu:**
- Հին աշխարհին հայտնի է Փյունիկիա անունով, բառացի նշանակում է «արմավենիների երկիր»<sup>, գ</sup>տնվում է Միջերկրական ծովի արևելյան ափին, Պաղեստինից հյուսիս, նշանավոր Տյուրոս և Սիդոն քաղաքներով։
- Հին հայերը այսպես էին կոչում Եգիպտոսը.
- Հնագույն քաղաք Միջագետքում, Եփրատ գետի ափին
- Միջագետքի ամենահին բնակիչներից։
- Քաղաք-պետություն Ասորեստանում։
- Հին հրեական գեղ.
- Լեռնային երկիր, Երուսաղեմից հարավ:

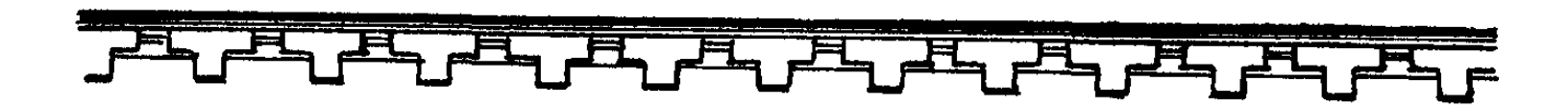

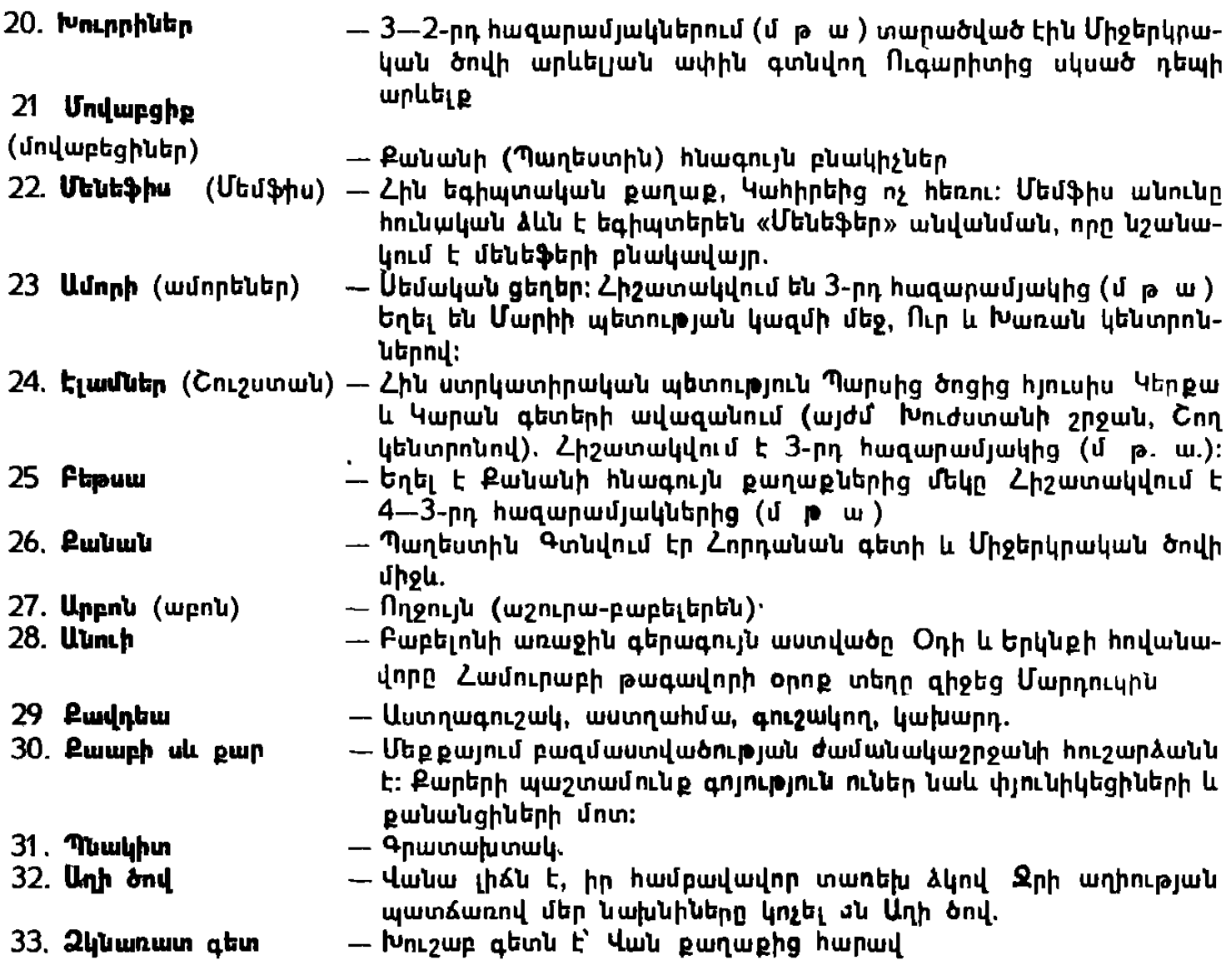

UNULLE LIYOSMON ZAYLUJS Հայկ Նահապետ

**Thurdul** Դպրոցական բարձր տարիքի համար

#### МИСАК МКРТИЧОВИЧ ОВЕНЦ Айк Наапет Драма

(На армянском языке) Издательство «Советакан грох», Ереван, 1985

Խմբագիր` Էգ. Ս. Ավագյան Գեղ. խմբագիր՝ U. Գ. Սաֆրան Sthu huipmahn U. 4. Znahustribujusts Վերստուգող սրբագրիչ` Վ. Գ. Ազաայան

#### ИБ 6214

Հանձնված է շարվածքի 26.07 84. Ստորագրված է տպագրության 5 12 84: Ֆորմատ 60 $\times$ 70<sup>1</sup>/յ<sub>6</sub> Թուղթ` օֆսեթ․ 4,62 պայմ տպ. մամ , 12,32 պայմ. ներկ թերթ., 2,95 հիատ մամ Տպռատեսակ՝ «Արարատ» ՎՖ 09493։ Պատվեր՝ 3174 Տպաքանակ՝ 10,000 Գինը՝ 30 կոպ.

«Սովետական գրող» հրատարակչություն, Երևան-9 Տերյան 91.

Издательство «Советакан грох», Ереван — 9, ул. Теряна, 91.

ՀՍՍՀ հրատարակչությունների, պոլիգրաֆիայի և գրքի առևտրի գործերի պետա-

կան կոմիտեի Երևանի գունավոր տպագրության տպարան, Երևան—82, Ադմիրալ

Puwundh wnn 48

Типография цветной печати Госкомитета Арм. ССР по делам издательств, полиграфии и книжной торговли. Ереван - 82, пр. Адмирала Исакова. 48.